**Методичні вказівки до виконання курсової роботи з дисципліни «Звітність, аналіз, облік та аудит зовнішньоекономічної діяльності » для студентів спеціальності 073 «Менеджмент» за освітньо-професійною програмою «Менеджмент ЗЕД» денної та заочної форм навчання**

Міністерство освіти і науки України Вінницький національний технічний університет

# **Методичні вказівки до виконання курсової роботи з дисципліни «Звітність, аналіз, облік та аудит зовнішньоекономічної діяльності » для студентів спеціальності 073 «Менеджмент» за освітньо-професійною програмою «Менеджмент ЗЕД» денної та заочної форм навчання**

Вінниця ВНТУ 2020

Рекомендовано до друку Методичною радою Вінницького національного технічного університету Міністерства освіти і науки України (протокол №  $\qquad \qquad$ від  $\qquad \qquad$ р.)

Рецензенти: **І.В. Причепа**, кандидат економічних наук, доцент **Т.М. Пілявоз,** кандидат економічних наук, доцент **Ю.В. Булига**, кандидат технічних наук, доцент

Методичні вказівки до виконання курсової роботи з дисципліни «Звітність, аналіз, облік та аудит зовнішньоекономічної діяльності» для студентів спеціальності 073 «Менеджмент» за освітньо-професійною програмою «Менеджмент ЗЕД» денної та заочної форм навчання/ Уклад. О. А. Сметанюк, Н.П. Карачина. – Вінниця : ВНТУ, 2020. – 38 с.

Дані методичні вказівки розроблені для студентів спеціальності 073 «Менеджмент» за освітньо-професійною програмою «Менеджмент ЗЕД» денної та заочної форм навчання. Основне завдання – допомогти студентам закріпити і узагальнити знання, одержані з дисципліни «Звітність, аналіз, облік та аудит зовнішньоекономічної діяльності» за час навчання та набути практичних навичок застосування теоретичних знань до комплексного розв'язання конкретного фахового завдання.

## **ЗМІСТ**

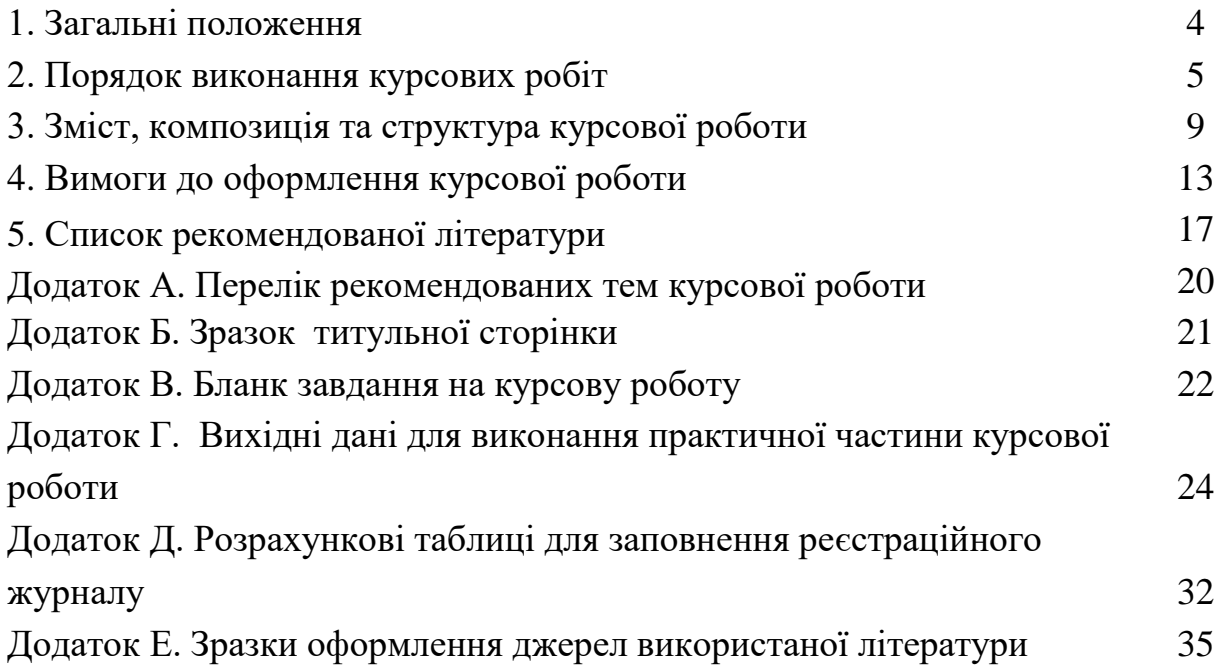

### **1 ЗАГАЛЬНІ ПОЛОЖЕННЯ**

Виконання курсової роботи являє собою один із видів самостійної навчальної та водночас науково-дослідної роботи студентів, призначений засвідчити якість набутих студентами знань та вміння використовувати їх при опрацюванні теоретичних і конкретних практичних питань у галузі управлінської діяльності.

Зміст такої учбової форми, як курсова робота, обумовлює її функції, базисом яких є надання студентам навичок:

- підбирати, систематизувати та аналізувати необхідну інформацію про діяльність об'єкту дослідження, проводити його економікофінансову діагностику;

- виявляти базові та похідні причини виникнення певних економічних явищ, з'ясовувати їх кількісний вплив на об'єкт дослідження;

вести науковий пошук, узагальнювати різні методичні підходи та концепції, чітко аргументувати власну точку зору з досліджуваної проблеми;

- розробити пропозиції щодо вирішення існуючих на підприємстві проблем з урахуванням зарубіжного досвіду та обґрунтуванням можливостей його застосування в умовах національних особливостей та традицій.

В свою чергу, написання курсової роботи з дисципліни «Звітність, аналіз, облік та аудит зовнішньоекономічної діяльності» сприяє поглибленому вивченню даної навчальної дисципліни, подальшій систематизації, розширенню і закріпленню отриманих знань. Таку форму навчання можна розглядати як своєрідний тренажер, за допомогою якого студент проходить стажування одразу за декількома напрямками, зокрема, напрямку ведення наукового дослідження; грамотного і логічного викладення матеріалу; аргументованого і зрозумілого висвітлення власної думки; застосування теоретичних знань для практичного вирішення конкретних фінансовоекономічних завдань тощо.

Виконання курсової роботи з дисципліни «Звітність, аналіз, облік та аудит зовнішньоекономічної діяльності» переслідує одразу декілька цілей:

1)закріпити та поглибити теоретичні знання, набуті студентами у процесі вивчення дисципліни «Звітність, аналіз, облік та аудит зовнішньоекономічної діяльності»;

2)розвинути у студентів навички самостійної роботи зі спеціальною літературою, довідниками, джерелами обліково-аналітичної та статистичної інформації тощо;

3)виробити вміння узагальнювати теоретичні матеріали, самостійно формулювати висновки;

4)набути навички розробки пропозицій, обґрунтування та обстоювання власної точки зору з проблем, що досліджуються, виробити вміння застосовувати набуті теоретичні знання при вирішенні конкретних практичних завдань.

До курсових робот з дисципліни «Звітність, аналіз, облік та аудит зовнішньоекономічної діяльності» висувають наступні вимоги:

1. Курсова робота повинна бути закінченим дослідженням.

2. За структурою курсова робота має складатися з теоретичної та практичної частин, зміст даних частин має відповідати вимогам, наведеним у розділі 4 методичних вказівок.

3. Стиль роботи має бути науковим; мова – українська.

### **2. ПОРЯДОК ВИКОНАННЯ КУРСОВОЇ РОБОТИ**

Виконання курсової роботи включає такі основні етапи:

етап 1: вибір і затвердження теми курсової роботи;

етап 2: складання і затвердження плану курсової роботи;

етап 3: добір та вивчення літератури;

етап 4: написання та оформлення роботи;

етап 5: підготовка до захисту і захист курсової роботи.

1-й етап – вибір і затвердження теми курсової роботи. Вдалий вибір теми є одним із найсуттєвіших моментів якісного виконання курсової роботи. Тему студенти обирають самостійно, керуючись переліком, який наведено у рекомендованій тематиці курсових робот (Додаток А). Якщо студент має бажання розробляти тему, яка не передбачена рекомендованою тематикою, він повинен написати заяву на ім'я завідувача кафедри ММЕ, в якій має бути сформульована ця тема та обґрунтовані причини, що зумовили її вибір.

При виборі теми курсової роботи враховується:

актуальність теми;

– можливість ефективного використання економічної інформації про досліджуваний об'єкт;

– професійні інтереси студента;

– можливість одержання, обробки та використання відповідних практичних матеріалів;

– напрямок сформованої науково – дослідницької роботи студента.

Виконання курсової роботи з однієї теми кількома студентами однієї академічної групи можливе лише в межах як комплексної курсової роботи з чітким виділенням завдань кожного з виконавців або ж, як що мова йде про різноаспектні дослідження однієї проблеми, що відображається у назві роботи та її змісті. Дана умова є обов'язковою, якщо вона не виконується, такі курсові роботи до захисту не допускаються.

Вибравши тему, студент звертається з письмовою заявою на ім'я наукового керівника з проханням її затвердити. Уточнення або зміна теми курсової роботи можливі лише в окремих випадках при достатньо аргументованих причинах з дозволу наукового керівника.

Обравши тему курсової роботи студент має з'ясувати:

– в чому полягає мета, певні аспекти та конкретні задачі дослідження;

за допомогою яких прийомів і методів буде їх вирішувати;

– що стане об'єктом та предметом дослідження.

2-й етап – складання і затвердження плану курсової роботи. План курсової роботи студент складає самостійно на основі ознайомлення з літературними джерелами щодо обраної теми та рекомендованою структурою роботи (третій розділ методичних вказівок). Такий план складається з переліку вузлових питань, що пов'язані внутрішньою логікою дослідження з темою. При складанні плану базові питання необхідно розмістити в такій послідовності, яка б дозволяла знайти найбільш логічну і прийнятну для даного дослідження схему викладення матеріалу.

Планом передбачається вступ; теоретична частина (2-3 ключових, взаємопов'язаних, розміщених у логічній послідовності підрозділи, в яких має бути розкрита сутність обраної теми), практична частина; висновки; перелік посилань. Складений студентом план обговорюється з науковим керівником, який його коригує (якщо у цьому є необхідність) та затверджує.

3-й етап – добір та вивчення літератури. На стадії добору літератури студент складає бібліографію, у чому йому своїми рекомендаціями надає допомогу науковий керівник; корисні поради у процесі добору літератури можна також отримати від працівників бібліотеки.

Поглиблене вивчення підібраної літератури доцільно починати з розгляду найновіших публікацій, оскільки в них висвітлюються останні досягнення в галузі теорії та практики аналітично-облікової діяльності. Решту літератури вивчають у порядку, зворотному до хронологічного.

Безпосереднє ознайомлення з конкретним літературним джерелом розпочинають з перегляду змісту. Глави та параграфи, що викликали особливу зацікавленість, слід ретельно опрацювати. Ця робота має бути спрямованою на пошук ідей та пропозицій щодо вирішення проблемних питань обраної теми. Особливу увагу при цьому слід зосередити на виявленні дискусійних питань, аналізу протилежних або суперечливих позицій.

4-й етап – написання та оформлення роботи. Зібраний на попередньому етапі матеріал класифікується, систематизується та опрацьовується відповідно до послідовності пунктів плану курсової роботи; у разі необхідності підбирається додаткова інформація. До курсової роботи слід включати лише ретельно підібрані та цілеспрямовано опрацьовані матеріали. На цьому ж етапі проводяться розрахунки, обґрунтовуються пропозиції, формулюються висновки, підбираються ілюстрації (схеми, графіки, таблиці) та здійсняється редагування. У процесі редагування поліпшується стиль викладання матеріалу, переробляються окремі частини тексту, вдосконалюється формулювання фраз, перевіряються орфографія та пунктуація, усуваються архаїзми та мовні штампи. Четвертий етап завершується оформленням курсової роботи згідно із вимогами, що перелічені у четвертому розділі методичних вказівок.

5-й етап – підготовка до захисту і захист курсової роботи. Виконана курсова робота у встановлений термін здається студентами на кафедру менеджменту та моделювання в економіці. Після реєстрації курсова робота передається науковому керівникові для перевірки, попереднього оцінювання якості курсової роботи та підготовки висновку наукового керівника. У висновку науковий керівник на окремому аркуші або на звороті титульного аркуша курсової роботи відмічає позитивні сторони та недоліки курсової роботи та на їх основі констатує рішення про можливість допуску роботи до захисту. Узагальнені критерії оцінювання якості виконання курсової роботи наведено у п'ятому розділі цих методичних вказівок. Якщо курсова робота попередньо оцінюється "незадовільно", вона повертається студентові для доопрацювання. До переробленої курсової роботи, зданої на повторну перевірку, обов'язково додається первісний висновок наукового керівника, без якого робота на повторну перевірку категорично не приймається.

Якщо науковий керівник приймає позитивний висновок, курсова робота допускається до захисту. Терміни та графік захисту робіт встановлюються кафедрою ММЕ. Напередодні захисту студент отримує свою курсову роботу, ознайомлюється із зауваженнями відносно курсової роботи (якщо вони є) та своєчасно готується до відповідей на них.

Захист здійснюється на засіданні комісії, склад якої визначається завідувачем кафедри ММЕ. До захисту студент готує доповідь, яка демонструє результати дослідження, основні висновки, узагальнення і пропозиції. Рекомендована тривалість доповіді студента 5-7 хвилин.

У процесі захисту курсової роботи оцінюється глибина знань студента в досліджуваній галузі аналітично-облікової діяльності, його вміння обґрунтовувати та відстоювати власну точку зору, відповідати на запитання. Узагальнені критерії оцінювання захисту курсової роботи наведено в п'ятому розділі методичних вказівок.

Після обговорення підсумків захисту здійснюється остаточне оцінювання рівня виконання та захисту курсової роботи за модульно-кредитною шкалою, що враховує, по-перше, попереднє оцінювання якості курсової роботи науковим керівником, по-друге, оцінювання захисту курсової роботи. Після чого дані модульно-кредитної шкали оцінювання переводяться в 5-бальну та шкалу за системою ECTS.

Рішення комісії щодо оцінки курсової роботи оголошується в той самий день, після чого оцінка записується на титульному аркуші курсової роботи та проставляється в екзаменаційну відомість і залікову книжку студента.

Задля забезпечення чіткості організації написання курсової роботи складається календарний графік виконання робіт, який контролюється науковим керівником. Орієнтовний регламент виконання курсової роботи наведений в табл. 1. За порушення графіку студент може бути недопущений до захисту курсової роботи.

Таблиця 1 – Орієнтовний регламент виконання курсової роботи

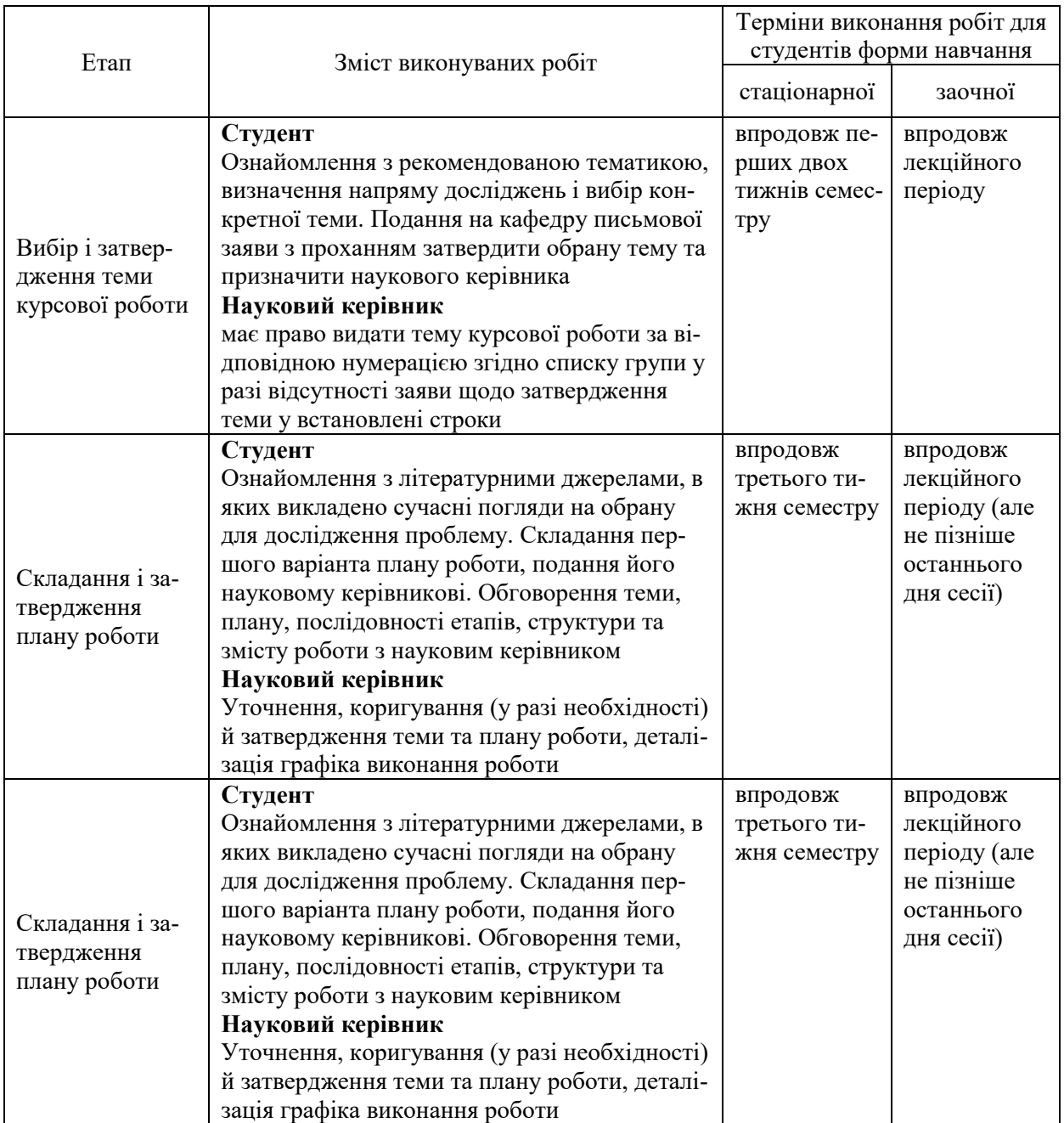

### Продовження таблиці 1

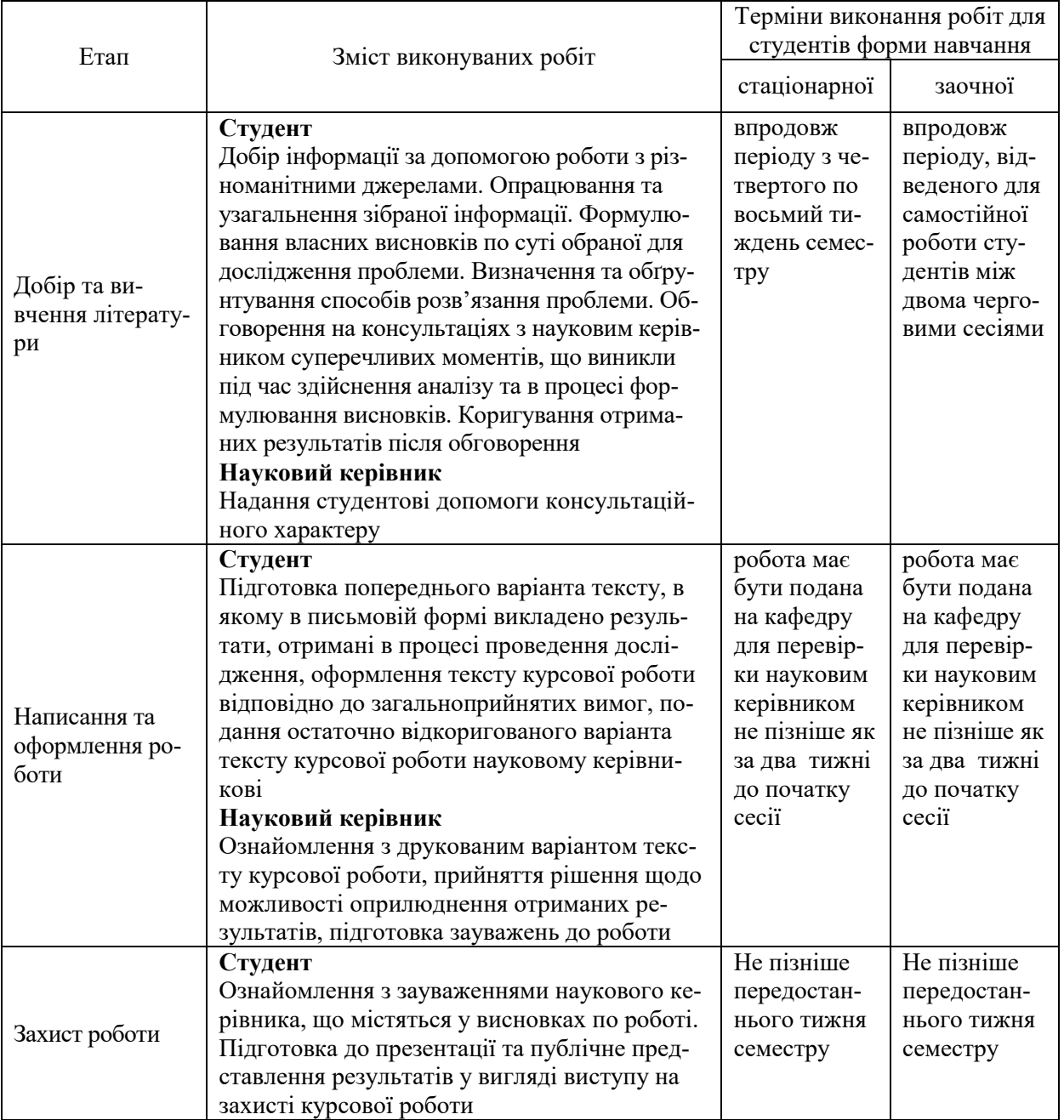

## **3. ЗМІСТ, КОМПОЗИЦІЯ ТА СТРУКТУРА КУРСОВОЇ РОБОТИ**

Оскільки курсова робота є кваліфікаційною працею, її оцінюють не тільки за змістом теоретичного і практичного матеріалу, актуальністю теми, а й за рівнем загально методичної підготовки, що перш за все знаходить своє відображення в композиції роботи.

Композиція курсової роботи – це послідовність розташування її основних частин, до яких відносять основний текст (тобто розділи і параграфи), а також частини її довідково-супровідного апарату.

Враховуючи загальні вимоги до курсової роботи (зокрема, чіткість побудови, відповідність темі, логічну послідовність викладення матеріалу, переконливість аргументації, точність і стислість формулювань. які б виключали можливість суб'єктивних і неоднозначних трактувань, конкретність викладання результатів роботи, доказовість висновків і обґрунтованість рекомендацій) традиційно склалася певна композиційна структура курсової роботи, основними елементами якої в порядку їх розташування є наступні:

- титульний лист;
- завдання;
- зміст;
- перелік скорочень (за необхідністю);
- вступ (до 2 стор.);
- теоретична частина (10-15 стор.);
- практична частина (до 20 стор.);
- висновки  $(2-3 \text{ crop.});$
- перелік посилань (не менше 25 джерел);
- додатки.

Титульний лист є першою сторінкою курсової роботи і заповнюється за встановленою формою (додаток В).

Бланк завдання (додаток Г) заповнюється одночасно із затвердженням теми курсової роботи і вміщує умови індивідуального завдання студента (додатки Д, Е)

У вступі курсової роботи обґрунтовується актуальність та практичне значення теми, ступінь її дослідження, мета і задачі; визначається об'єкт, предмет та методологічна основа дослідження, характеризуються джерела одержаної інформації.

Теоретична частина роботи повинна містити теоретико-методологічні положення обраних для дослідження питань.

Цей розділ слугує теоретичною основою та передумовою дослідження конкретно – економічних, прикладних аспектів теми. Виконання даної роботи дозволить студенту отримати цілісну, завершену працю. Вивчаючи теоретичні основи певних проблем, студент повинен здійснити огляд економічної літератури. Присутність такого матеріалу в роботі має показати ґрунтовне знайомство студента із спеціальною літературою, його вміння систематизувати джерела, критично їх розглядати, аналізувати різні підходи, що існують в науковій думці, виділяти суттєве, робити власні аргументовані висновки. В теоретичній частині підкреслюється роль і значення аналітично-облікової діяльності певних об'єктів, які досліджуються. Дається коротка характеристика бухгалтерських рахунків, особливостей аналізу та аудиту з обраної теми. Розглядаються питання первинного обліку і документообігу, узагальнення групування даних первинного обліку в регістрах синтетичного і аналітичного обліку. Розкриваються питання використання даних поточного обліку для управління підприємством.

Практична частина курсової роботи є основною її частиною.

Курсова робота виконується за матеріалами підприємства «Фортуна», яке займається пошиттям та реалізацією чоловічих сорочок та тенісок, у т.ч. і на експорт. Підприємство має на балансі два будинки. В одному знаходяться основні виробничі цехи, в іншому - допоміжне виробництво (інструментальний цех та котельня) та адміністративні служби. Підприємство володіє власним обладнанням і матеріалами. Основними елементами облікової політики підприємства згідно наказу № 1 від 03.01.20ХХ р. є наступне:

- списання виробничих запасів у виробництво і готової продукції на реалізацію здійснюється за методом оцінки вибуття запасів FІFO ("Перший прийшов – перший пішов");

- розподіл загальновиробничих витрат при визначенні виробничої собівартості окремих виробів здійснюється пропорційно нарахованій заробітній платі виробничого персоналу;

- до змінних загальновиробничих витрат відносять: матеріальні витрати, 30% величини витрат на оплату праці (нарахована зарплата та премії), 30% величини нарахованих відрахувань на обов'язкове пенсійне та соціальне страхування, інші операційні витрати.

Впродовж аналізованого періоду підприємство відвантажило на експорт покупцю-нерезиденту товар. Митна декларація оформлено того ж дня. Плата за митне оформлення товару поза місцем розташування митного органу — 400 грн. Вартість послуг митного брокера — 700 грн. (брокер не є платником ПДВ). Митний орган підтвердив, що фактичне вивезення товару відбулося наступного дня.

Курс НБУ умовно:

— на дату відвантаження товару — 27,6 грн./дол;

— на дату балансу — 27 грн./дол;

— на дату зарахування валюти на розподільчий рахунок — 27,2 грн./дол;

— на дату списання валюти з розподільчого рахунка — 27,5 грн./дол.

На підставі наведених вихідних даних (додаток Д) необхідно:

1. Провести економічне групування активів підприємства та їх джерел утворення та скласти баланс підприємства на 30 листопада 20ХХ р. (табл.  $\Gamma$ .1)

2. За даними балансу на 30 листопада 20ХХ р. відкрити бухгалтерські рахунки (табл. Г.1)

3. Скласти журнал реєстрацій господарських операцій за грудень 20ХХ р. та кореспонденцію бухгалтерських рахунків (табл. Г.8)

4. Визначити та заповнити відсутні дані реєстраційного журналу (додаток Д, табл. Д.1 – табл. Д.9)

5. Здійснити рознесення операцій за рахунками синтетичного та аналітичного обліку, що кореспондуються.

6. Закрити відкриті рахунки синтетичного та аналітичного обліку.

7. Скласти оборотні відомості за аналітичними рахунками і звірити їх підсумки з даними відповідних синтетичних рахунків.

8. Скласти оборотну відомість (баланс) синтетичних рахунків за грудень 20ХХ р.

9. Скласти форму № 1 "Баланс" підприємства на 31 грудня 20ХХ р.

10. Скласти форму № 2 "Звіт про фінансові результати" за 20ХХ р.(табл. Д. 10)

Варіант вихідних даних для виконання практичної частини курсової роботи визначається відповідно до табл. 2.

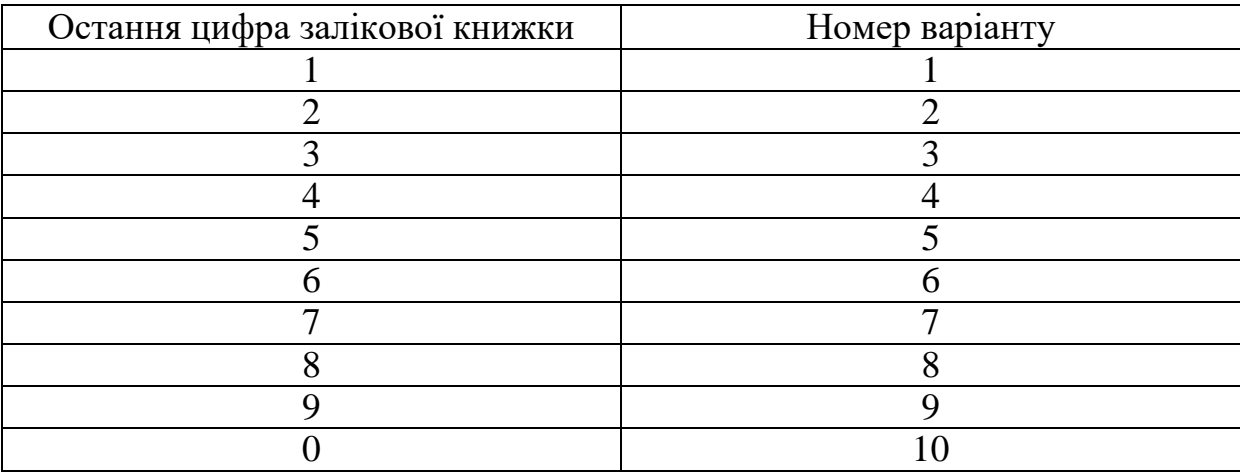

Таблиця 2 – Варіанти виконання практичної частини курсової роботи

У висновках (2-3 сторінки) потрібно стисло викласти основні результати проведених досліджень і визначити, якою мірою вирішені завдання та досягнуто мету курсової роботи, що були сформульовані у вступі.

Перелік посилань – елемент бібліографічного апарату, що містить бібліографічні описи використаних джерел і розміщується після висновків. Такий список — одна із суттєвих складових наукової роботи, що віддзеркалює самостійну творчу працю її автора та демонструє ступінь фундаментальності проведеного дослідження. Перелік посилань повинен включати перелік усіх першоджерел, на які були посилання в тексті роботи або які використовувалися під час написання курсової роботи.

У додатки, обсяг яких не обмежується, рекомендується включати відносно самостійні частини тексту, складні розрахунки, громіздкі таблиці, виокремлення яких поліпшує цілісність сприйняття основної частини роботи.

### **4. ВИМОГИ ДО ОФОРМЛЕННЯ КУРСОВОЇ РОБОТИ**

Текст курсової роботи має бути належним чином оформлено – як стилістично, так і граматично й технічно. Рукопис комплектується в такій послідовності:

- 1. Титульний лист.
- 2. Завдання.
- 3. Зміст.
- 4. Перелік скорочень (за необхідністю).
- 5. Вступ.
- 6. Основна частина.
- 7. Висновки.
- 8. Перелік посилань.
- 9. Додатки (за необхідністю).

Розділи та окремі питання курсової роботи повинні бути чітко визначені, викладені у логічній послідовності і конкретизовані. Таблиці, ілюстративний матеріал, додатки мають бути змістовними та оформленими відповідно до стандартів виконання письмових робіт у вищій школі.

*Загальні вимоги до оформлення рукопису*

Титульний лист є першою сторінкою курсової роботи і заповнюється за встановленою формою (додаток В).

Бланк завдання заповнюється одночасно із затвердженням теми курсової роботи і вміщує умови індивідуального завдання студента (додаток Г)

Текст розміщують таким чином: відстань від краю сторінки до рядка з лівого боку, зверху і знизу – 20 мм, з правого боку – 10 мм.

Абзаци в тексті починаються відступом, що дорівнює п'яти літерам. Текст курсової роботи друкується через 1,5 інтервала з розрахунку не менше 30 рядків на сторінку за умови рівномірного розподілу тексту на сторінці, шрифтом 14, Tіmes New Roman. Формули, умовні знаки, рисунки, що вносяться в курсову роботу, виконують чорною тушшю або пастою від руки.

Слово "ЗМІСТ" записують у вигляді заголовка симетрично до тексту. Навпроти останнього речення назви розділу або підрозділу в правій частині змісту проставляється номер сторінки, з якої починається розділ (підрозділ). Нумерація починається з першого аркуша змісту під номером 3, не включаючи в загальну нумерацію титульний лист та бланк завдання. Номер сторінки проставляється арабськими цифрами у верхній правій частині.

При оформленні тексту курсової роботи заголовки структурних частин «ВСТУП», «НАЗВА РОЗДІЛУ», «ВИСНОВКИ», «ПЕРЕЛІК ПОСИ-ЛАНЬ», «ДОДАТКИ» друкують великими літерами симетрично до тексту, заголовки підрозділів — маленькими літерами (крім першої великої) з абзацного відступу. Переноси слів у заголовках не дозволяються. Крапки наприкінці заголовків не ставляться. Якщо заголовок складається з двох або більше речень, то їх розділяють крапкою. Відстань між заголовком та текстом повинна дорівнювати одному рядку.

Кожну структурну частину курсової роботи (вступ, розділ, висновки, Перелік посилань, додатки) потрібно починати з нової сторінки.

Розділи нумеруються арабськими цифрами в межах всієї курсової роботи. Вступу, висновкам, списку використаних джерел, додаткам порядковий номер не присвоюється. Підрозділи нумеруються в межах кожного розділу, пункти – в межах кожного підрозділу, а підпункти – в межах кожного пункту.

Текст курсової роботи повинен бути чітким та не допускати різних тлумачень. Терміни повинні відповідати діючим стандартам, а при їх відсутності слід використовувати терміни в загальноприйнятій науковій літературі.

В курсовій роботі не допускається:

– застосовувати для одного і того ж поняття різні наукові терміни, які близькі за змістом (синоніми), а також іноземні слова і терміни при наявності рівнозначних слів та термінів в українській мові;

– використовувати скорочення слів, окрім встановлених правилами української орфографії та відповідними держстандартами;

скорочувати позначення різних величин, якщо вони вживаються без цифр, за винятком одиниць фізичних величин в таблицях;

вживати математичні знаки без цифр, наприклад,  $>$ ,  $\lt$ , = (більше, менше, дорівнює), а також знаки № (номер) та % (відсоток);

– використовувати в тексті математичний знак мінус "-" перед від'ємними значеннями величини. Замість математичного знаку "-" потрібно писати слово "мінус".

Всі формули, що входять до курсової роботи, нумерують в межах розділу. Номер формули складається з номера розділу та порядкового номера формули, розділених крапкою. Номер формули розташовують з правої сторони на рівні формули в круглих дужках. Посилання в тексті на номер формули дають в дужках, наприклад, "за формулою (2.1)".

Пояснення символів та числових коефіцієнтів наводяться під формулою. Пояснення кожного символу подається з нового рядка в тій послідовності, в якій символи наведено в формулі. Перший рядок пояснення починається зі слова "де" без двокрапки після нього.

Наприклад,

$$
E = E_1 + E_2 + E_3 - e \times Cp \tag{2.1}
$$

*де Е – сумарний економічний ефект від впровадження за рік;*

*Е<sup>1</sup> – економія від умовного зменшення персоналу;*

*Е<sup>2</sup> – економія від скорочення ручної роботи апарату управління;*

*Е<sup>3</sup> – економія за рахунок підвищення якості рішень;*

*е – нормативний коефіцієнт ефективності капітальних витрат; Ср – капітальні витрати.*

Формули, які записані одна за одною та не розділені текстом, розділяються комою.

Ілюстративні матеріали розміщуються на листах формату А4 і вставляються в текст або наводяться у додатку. Ілюстративні матеріали: креслення, схеми, графіки, діаграми, таблиці тощо повинні характеризувати головні ідеї, висновки, результати, пропозиції курсової роботи.

Ілюстрації мають бути чорного кольору, виконані за допомогою комп'ютера. Якщо ілюстрації розміщуються по тексту роботи, то їх слід розташовувати безпосередньо після тексту, де вони наведені вперше, або на наступній сторінці. Номер ілюстрації складається з номера розділу та порядкового номера ілюстрації, розділених крапкою, наприклад: "Рисунок 2.3". Слово "Рисунок" та його назву подають після пояснювальних даних та розміщують таким чином: Рисунок 1.1 – Графік попиту.

Цифровий матеріал, вміщений у текст, як правило, оформляється у вигляді таблиць. У таблицях цифровий або текстовий матеріал групується в рядки та стовпчики, відокремлені горизонтальними (рядки) та вертикальними (стовпці) лініями. Назву та слово "Таблиця" починають з великої літери. Назву таблиці розміщують над нею і вирівнюють по ширині з абзацним відступом. Назву не підкреслюють. Загальну форму таблиці наведено на рис. 1.1

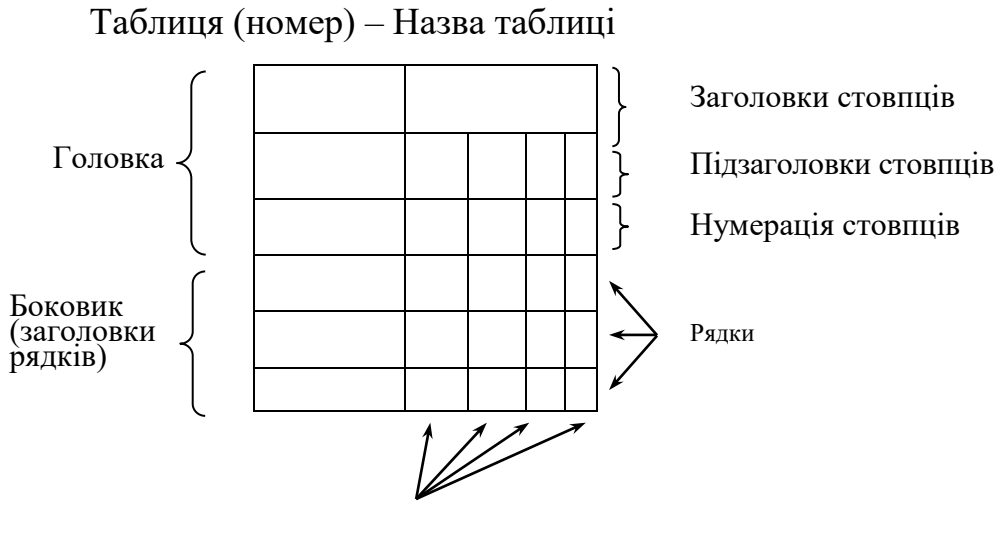

Стовши

Рисунок 1.1 – Загальна форма таблиці

Таблиці нумерують послідовно в межах розділу. Номер таблиці складається з номера розділу та порядкового номера таблиці, між якими ставиться крапка, наприклад: «Таблиця 1.2» (друга таблиця першого розділу).

Якщо в тексті роботи є лише одна таблиця, її нумерують за загальними правилами.

У разі перенесення частини таблиці на інший аркуш (сторінку) слово «Таблиця» та її номер вказують лише один раз — ліворуч над першою частиною таблиці; над іншими частинами пишуть «Продовження таблиці \_\_» із зазначенням номера таблиці, наприклад: «Продовження таблиці 1.2».

Заголовки стовпців пишуть з великої літери, підзаголовки — з малої, якщо вони становлять одне речення із заголовком. Якщо підзаголовки мають самостійне значення, то їх починають з великої літери.

Таблиці вміщують в текст роботи одразу після посилання на них. Розміщувати таблиці слід так, щоб їх можна було читати, не повертаючи рукопису; якщо це неможливо — так, щоб рукопис треба було повернути за стрілкою годинника. На всі таблиці роботи в тексті мають бути посилання, при цьому слово «таблиця» пишуть скорочено (наприклад, «... у табл. 1.2»), у повторних посиланнях вживають скорочено слово «дивись» (наприклад: «див. табл. 1.3»). Кожна таблиця супроводжується стислим аналізом і висновками. Повторювати кількісні відношення, наведені в таблиці, у тексті не треба.

Колонку "№ п/п" у таблицю не включають. У разі необхідності нумерації рядків їхні порядкові номери ставлять перед назвою заголовків рядків. Стовпці таблиці нумерують лише тоді, коли на них є посилання в тексті роботи або коли таблиця продовжується на наступній сторінці.

На інформацію, запозичену з інших джерел, а також на цитати, наведені в тексті, обов'язково мають бути зроблені посилання. Посилання даються одразу після закінчення цитати у квадратних дужках, де зазначається порядковий номер джерела в списку літератури та відповідна сторінка джерела (наприклад: «[4, С. 35]»).

Для підтвердження власних аргументів посиланням на авторитетне джерело або для критичного аналізу певного друкованого твору слід наводити цитати. Науковий етикет вимагає точного відтворювання цитованого тексту, оскільки найменше скорочення наведеного витягу може спотворити зміст, закладений автором.

Текст цитати починається і закінчується лапками й наводиться в тій граматичній формі, в якій його подано в джерелі, із збереженням особливостей авторського написання. Цитування має бути повним, без довільного скорочення авторського тексту і без перекручень думок автора; пропуск слів, речень, абзаців при цитуванні допускається без перекручення авторського тексту та позначається трьома крапками. Вони ставляться в будьякому місці цитати (на початку, у середині, наприкінці).

Кожна цитата обов'язково супроводжується посиланням на джерело.

У разі непрямого цитування (переказ, викладення думок інших авторів своїми словами), що дає значну економію тексту, слід бути дуже точним у передаванні думок автора, коректним щодо оцінювання його результатів і давати посилання на відповідне джерело.

При оформленні списку використаної літератури бібліографічний опис складають безпосередньо за друкованим твором або виписують з каталогів і бібліографічних покажчиків повністю без пропусків будь-яких елементів, скорочення назв і т. ін.

Перелік посилань повинен мати суцільну нумерацію. Використані джерела можна розміщувати в один з таких способів: за абеткою (за першою літерою прізвища автора або першого слова заголовка) або у порядку розташування посилань у тексті. Набір елементів бібліографічного опису джерел різних видів (підручник, навчальний посібник, монографія, стаття, перекладне видання, статистичний щорічник і т. ін.), спосіб написання кожного елемента, використання розділових знаків тощо наведено в додатку Е.

Додатки. Ілюстративний матеріал, таблиці можуть бути оформлені у вигляді додатків. Додаток повинен мати заголовок, який записують симетрично відносно тексту, окремим рядком. Додатки розміщують після списку літератури в порядку здійснення на них посилань у тексті. Кожен додаток починають з нової сторінки. Їм присвоюють заголовки, надруковані вгорі малими літерами з першої великої симетрично відносно тексту сторінки. Посередині рядка над заголовком малими літерами з першої великої друкується слово «Додаток \_\_\_» і велика буква, що позначає додаток.

Додатки слід позначати послідовно великими літерами української абетки, за винятками літер Ґ, Є, І, Ї, Й, О, Ч, Ь, наприклад: «Додаток А», «Додаток Б» і т. д. Єдиний додаток позначається як додаток А.

Текст кожного додатка за необхідності може бути поділений на розділи та підрозділи, пронумеровані в межах кожного додатка: перед кожним номером ставлять позначення додатка (літеру) і крапку, наприклад: «А.2» (другий розділ додатка А).

Ілюстрації, таблиці та формули, розміщені в додатках, нумерують у межах кожного додатка, наприклад: «Рисунок Д.1.2» (другий рисунок першого розділу додатка Д).

Оформлена відповідно до сформульованих вимог та повністю укомплектована курсова робота повинна бути переплетена (зброшурована).

На першій (титульній) сторінці студент повинен поставити свій підпис та дату остаточного завершення роботи.

### **5. СПИСОК РЕКОМЕНДОВАНОЇ ЛІТЕРАТУРИ**

- 1. Білуха М.Т. Теорія бухгалтерського обліку: Підручник / М.Т.Білуха. К., 2000. – 642с.
- 2. Бондар М. І. Звітність підприємства : навч. посіб. / М.І. Бондар. К. : ЦУЛ, 2015. – 570 с.
- 3. Бутинець Ф.Ф. Облік і аналіз зовнішньоекономічної діяльності: Підручник для студентів вищих навчальних закладів спеціальності 7.050106 «Облік і аудит» / [Ф.Ф.Бутинець, І.В.Жиглей, В.М.Пархоменко]; за ред.

проф. Ф.Ф .Бутинця; 2-е вид., доп. і перероб. – Житомир: ПП «Рута»,  $2001. - 544c.$ 

- 4. Волкова І.А. Облік зовнішньоекономічної діяльності : навч. посібник / І.А. Волкова, М.В. Реслер, О.Ю. Калініна. − К. : Центр учбової літератури, 2011. − 304 с.
- 5. Загородній А.Г. Бухгалтерський облік: основи теорії та практики : підручник / А.Г. Загородній, Г.О. Партин, Л.М. Пилипенко, Т.І. Партин. Третє видання, доопрацьоване і доповнене. Львів: Видавництво Львівської політехніки, 2011. - 340 с
- 6. Зовнішньоекономічна діяльність / За ред. д-ра екон. наук, проф. І.І. Дахна. – К.: Центр навчальної літератури, 2006.– 360 с. 10.
- 7. Кадуріна Л.О. Облік зовнішньоекономічної діяльності на підприємствах України: Теорія, практика, рекомендації / Л.О. Кадуріна, М.С. Стрєльнікова. – Запоріжжя: Центр учбової літератури, 2007. – 606с.
- 8. Максімова В.Ф. Бухгалтерський облік : підручник для студентів вищих навчальних закладів спеціальності 6.050100 «Облік і аудит» / В.Ф. Максімова. – Одеса: ОНЕУ, 2012.– 670 с. [Електронний ресурс]. – Режим доступу: <http://dspace.oneu.edu.ua/jspui/bitstream/123456789/506/1/> Максімова%20В.Ф.% 20%20Бухгалтерський%20облік%20підручник.pdf.
- 9. Садовська І.Б. Бухгалтерський облік : навч. посіб. / І. Б. Садовська. К. : ЦУЛ, 2013. – 688 с. 20. Облік, аналіз та аудит зовнішньоекономічної діяльності: практикум : навч.посіб. для студ. вищ. навч. закл. / О.О. Маслак [та ін.]. – К. : Каравела, 2011.– 279 с.
- 10. Облік зовнішньоекономічної діяльності : навч. посібник. / В. С. Рудницький, В. І. Бачинський, В. О. Хомедюк, О. М. Боровик. – Рівне : НУВГП, 2010. – 240 с.
- 11. Облік і аналіз зовнішньоекономічної діяльності : навч. посібник / Г.О. Король, Н.Г. Шпанковська, Р.Б. Сокольська та ін.; За ред. д.е.н., проф. К.Ф. Ковальчука. – Дніпропетровськ: НМетАУ, 2011. – 172 с.
- 12. Швець В.Г. Теорія бухгалтерського обліку : підручник / В.Г. Швець. 4-те вид., переробл. і доповн. – К. : Знання, 2015. – 572 с.

### **Нормативна база**

- 1. Господарський кодекс України : Закон України № 436-IV від 16.01.2003 [Електронний ресурс] Режим доступу : [http://zakon.rada.gov.ua/cgibin/laws/main.cgi?nreg=436-15.](http://zakon.rada.gov.ua/cgibin/laws/main.cgi?nreg=436-15)
- 2. Митний кодекс України: Закон України №4495-VI вiд 13.03.2012 [Електронний ресурс] – Режим доступу : http://zakon3.rada.gov.ua/ laws/show/4495-17
- 3. Податковий кодекс України: Закон України №2755-VІ вiд 02.12.2010 зі змінами [Електронний ресурс] – Режим доступу : http://zakon.rada.gov.ua/cgi-bin/laws/ main.cgi?nreg=2755-17.
- 4. Про бухгалтерський облік та фінансову звітність в Україні: Закон України № 996-ХІV від 16.07. 99 // ВВР України. – 1999. – № 40.
- 5. Про зовнішньоекономічну діяльність: Закон України в редакції від 25.04.2008 р. № 959-XII [Електронний ресурс] – Режим доступу: http://zakon.rada.gov. ua/cgi-bin/laws/main.cgi?nreg=959-12.
- 6. Вплив зміни валютних курсів: Положення (стандарт) бухгалтерського обліку 21, затверджене наказом Міністерства фінансів України від 10.08.2000 р. № 193 [Електронний ресурс]. – Режим доступу : http://zakon.rada.gov.ua/cgi-bin/ laws/main.cgi?nreg=z0515-00.
- 7. Інструкція про застосування Плану рахунків бухгалтерського обліку активів, капіталу, зобов'язань і господарських операцій підприємств і організацій, затв. наказом Міністерства фінансів України від 30 листопада 1999 року № 291 зі змінами [Електронний ресурс]. − Режим доступу: http://www.nibu.factor.ua/ukr/info/instrbuh/instr291/.
- 8. План рахунків бухгалтерського обліку активів, капіталу, зобов'язань і господарських операцій підприємств і організацій, затв. наказом Міністерства фінансів України від 30.10.99 № 291 [Електронний ресур с]. − Режим доступу : http://zakon0.rada.gov.ua/laws/show/z0893-99.
- 9. Положення про ведення касових операцій у національній валюті в Україні, затверджене постановою Правління НБУ від 29.12.2017 № 148 [Електронний ресурс]. – Режим доступу https://zakon.rada.gov.ua/laws/main/v0148500-17.

### **Інформаційні ресурси**

Инкотермс 2010. Правила ICC по использованию терминов для внутренней и международной торговли / [Пер. з англійської ТОВ «Асоціація експортерів і імпортерів «ЗЕД»]. – К. : Асоціація ЗЕД. – 268 с. <http://www.iccwbo.ru/blog/2016/terminy-inkoterms>

ІНКОТЕРМС 2020 (ICC Incoterms® 2020) [Електронний ресурс]. – Режим доступу: [https://www.dhl.com/ua-uk/home/our-divisions/freight/customer](https://www.dhl.com/ua-uk/home/our-divisions/freight/customer-service/incoterms-2020.html)[service/incoterms-2020.html](https://www.dhl.com/ua-uk/home/our-divisions/freight/customer-service/incoterms-2020.html)

<http://biscont.com.ua/cgi-bin/ua/out.cgi?blanki1>

<http://blank.com.ua/>

<http://buhgalter911.com/>

<http://el-buh.com/uk/>

<http://pro-u4ot.info/>

<http://zakon.rada.gov.ua/>

<http://www.buhgalteria.com.ua/>

http:// www.buh.ligazakon.ua/

<http://www.dtkt.com.ua/>

<http://www.nibu.factor.ua/ukr/>

<http://www.vobu.com.ua/ukr/>

### Додаток А

### Перелік рекомендованих тем курсової роботи

- 1. Концептуальні облікові принципи зовнішньоекономічної діяльності в міжнародній практиці.
- 2. Порядок реєстрації зовнішньоекономічного контракту.
- 3. Валютний курс та фактори, що впливають на його формування.
- 4. Види валютних рахунків, які можна відкривати на території України, їх характеристика.
- 5. Порядок придбання валюти на території України.
- 6. Складові механізму міжнародних розрахунків.
- 7. Шляхи уникнення фінансових ризиків.
- 8. Види та форми кредитів, пов'язаних з зовнішньоекономічною діяльністю.
- 9. Облік короткострокових, середньострокових та довгострокових кредитів у системі рахунків.
- 10. Лізинг як форма кредитування зовнішньоекономічної діяльності, його характеристика та види.
- 11. Практика реалізації лізингових операцій, функції та роль комерційних банків.
- 12. Факторинг, особливості та умови використання в міжнародних операціях. Види факторингових операцій.
- 13. Форфейтинг. Економічний зміст та практичне використання в зовнішньоекономічній діяльності.
- 14. Проектне фінансування. Можливості використання при кредитуванні зовнішньоекономічної діяльності.
- 15. Облік кредитних операцій у системі рахунків.
- 16. Види торговельно-посередницьких операцій.
- 17. Основні переваги та недоліки торгівлі через посередників.
- 18. Терміни розрахунків за експортно-імпортні операції та відповідальність за їх дотримання.
- 19. Облік затрат з експорту робіт та послуг.
- 20. Облік експортно-імпортних операцій у системі рахунків.
- 21. Особливості імпорту робіт, послуг.
- 22. Облік затрат з імпорту робіт та послуг.
- 23. Основні принципи регулювання бартерних операцій у зовнішньоекономічній діяльності.
- 24. Поняття давальницької сировини та операцій з давальницькою сировиною в зовнішньоекономічній діяльності.
- 25. Документальне оформлення операцій, пов'язаних з переробкою давальницької сировини та виготовленням з неї готової продукції.
- 26. Основні завдання аналізу зовнішньоекономічних зв'язків.
- 27. Основні методи аналізу зовнішньоекономічних зв'язків.
- 28. Аналіз та оцінка ефективності експортних операцій.
- 29. Аналіз та оцінка ефективності імпортних операцій.
- 30. Основні фінансові коефіцієнти та методика їх розрахунку

### Додаток Б Зразок титульної сторінки

### Міністерство освіти і науки України Вінницький національний технічний університет Факультет менеджменту та інформаційної безпеки Кафедра менеджменту, маркетингу та економіки

### КУРСОВА РОБОТА

## з дисципліни «ЗВІТНІСТЬ, АНАЛІЗ, ОБЛІК ТА АУДИТ ЗОВНІШНЬОЕКОНОМІЧНОЇ ДІЯЛЬНОСТІ»

на тему: № \_\_\_\_\_\_\_\_\_\_\_\_\_\_\_\_\_\_\_\_\_\_\_\_\_\_\_\_\_\_\_\_\_\_\_\_\_\_\_\_\_\_\_\_\_\_\_\_\_\_\_\_\_\_\_\_\_\_\_\_\_\_\_\_\_\_\_\_\_\_\_\_\_\_\_

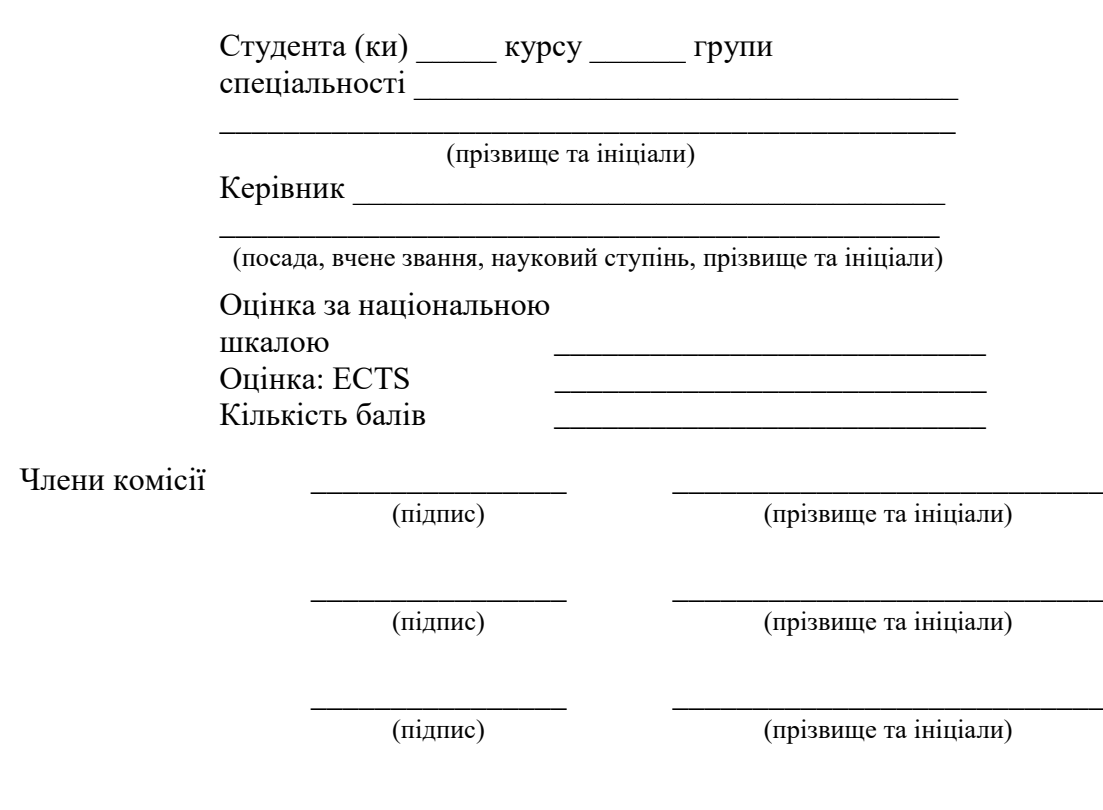

м. Вінниця - 20\_\_ рік

### Додаток В Бланк завдання на курсову роботу

### ВІННИЦЬКИЙ НАЦІОНАЛЬНИЙ ТЕХНІЧНИЙ УНІВЕРСИТЕТ КАФЕДРА МЕНЕДЖМЕНТУ ТА МОДЕЛЮВАННЯ В ЕКОНОМІЦІ

### ЗАВДАННЯ

на курсову роботу студента *\_\_\_\_\_\_\_\_\_\_\_\_\_\_\_\_\_\_\_\_\_\_\_\_\_\_\_\_\_\_\_\_\_\_\_\_\_\_\_\_*

Тема роботи: *\_\_\_\_\_\_\_\_\_\_\_\_\_\_\_\_\_\_\_\_\_\_\_\_\_\_\_\_\_\_\_\_\_\_\_\_\_\_\_\_\_\_\_\_\_\_\_\_\_\_\_\_*

Вихідні дані до роботи :

*\_\_\_\_\_\_\_\_\_\_\_\_\_\_\_\_\_\_\_\_\_\_\_\_\_\_\_\_\_\_\_\_\_\_\_\_\_\_\_\_\_\_\_\_\_\_\_\_\_\_\_\_\_\_\_\_\_\_\_\_\_\_\_\_ \_\_\_\_\_\_\_\_\_\_\_\_\_\_\_\_\_\_\_\_\_\_\_\_\_\_\_\_\_\_\_\_\_\_\_\_\_\_\_\_\_\_\_\_\_\_\_\_\_\_\_\_\_\_\_\_\_\_\_\_\_\_\_\_ \_\_\_\_\_\_\_\_\_\_\_\_\_\_\_\_\_\_\_\_\_\_\_\_\_\_\_\_\_\_\_\_\_\_\_\_\_\_\_\_\_\_\_\_\_\_\_\_\_\_\_\_\_\_\_\_\_\_\_\_\_\_\_\_ \_\_\_\_\_\_\_\_\_\_\_\_\_\_\_\_\_\_\_\_\_\_\_\_\_\_\_\_\_\_\_\_\_\_\_\_\_\_\_\_\_\_\_\_\_\_\_\_\_\_\_\_\_\_\_\_\_\_\_\_\_\_\_\_*

*\_\_\_\_\_\_\_\_\_\_\_\_\_\_\_\_\_\_\_\_\_\_\_\_\_\_\_\_\_\_\_\_\_\_\_\_\_\_\_\_\_\_\_\_\_\_\_\_\_\_\_\_\_\_\_\_\_\_\_*

*\_\_\_\_\_\_\_\_\_\_\_\_\_\_\_\_\_\_\_\_\_\_\_\_\_\_\_\_\_\_\_\_\_\_\_\_\_\_\_\_\_\_\_\_\_\_\_\_\_\_\_\_\_\_\_\_\_\_\_\_\_\_\_\_*

Рекомендований план теоретичної частини *\_\_\_\_\_\_\_\_\_\_\_\_\_*

Вихідні дані для виконання практичної частини

(№ залікової книжки *\_\_\_\_\_\_\_\_\_\_\_\_\_\_\_\_\_\_\_*

варіант для виконання практичної частини *\_\_\_\_\_\_\_\_*

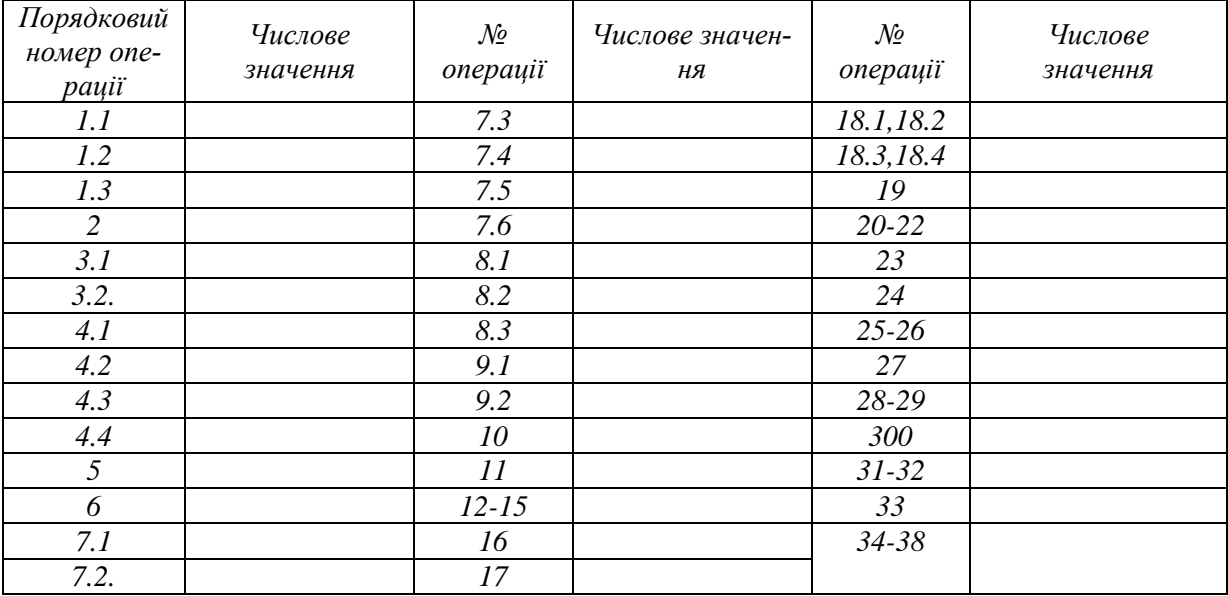

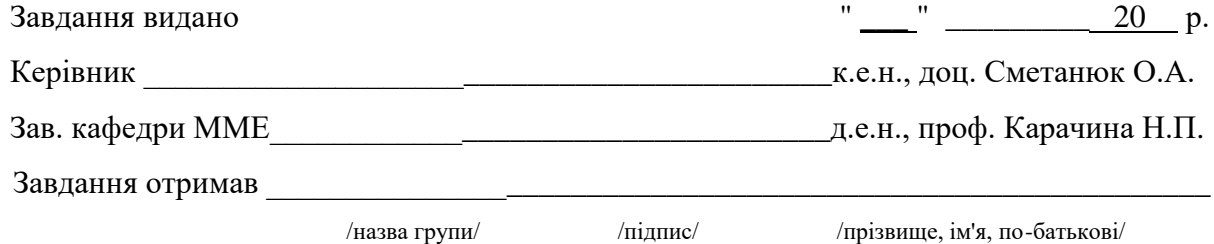

Приклад заповненого бланку завдання на курсову роботу

### ВІННИЦЬКИЙ НАЦІОНАЛЬНИЙ ТЕХНІЧНИЙ УНІВЕРСИТЕТ КАФЕДРА МЕНЕДЖМЕНТУ ТА МОДЕЛЮВАННЯ В ЕКОНОМІЦІ

### ЗАВДАННЯ

на курсову роботу студента *гр. МЗД-20б Петрова Петра Петровича* Тема роботи: *Лізинг як форма кредитування зовнішньоекономічної діяльності, його характеристика та види*

Вихідні дані до роботи :

Рекомендований план теоретичної частини

*1.1. Поняття лізингу як форми кредитування ЗЕД* 

*1.2. Основні види лізингу суб'єкта ЗЕД*

*1.3. Облік та аналіз операцій з лізингу* 

#### Вихідні дані для виконання практичної частини

(№ залікової книжки *МЗД-20-789* варіант для виконання практичної частини *9* )

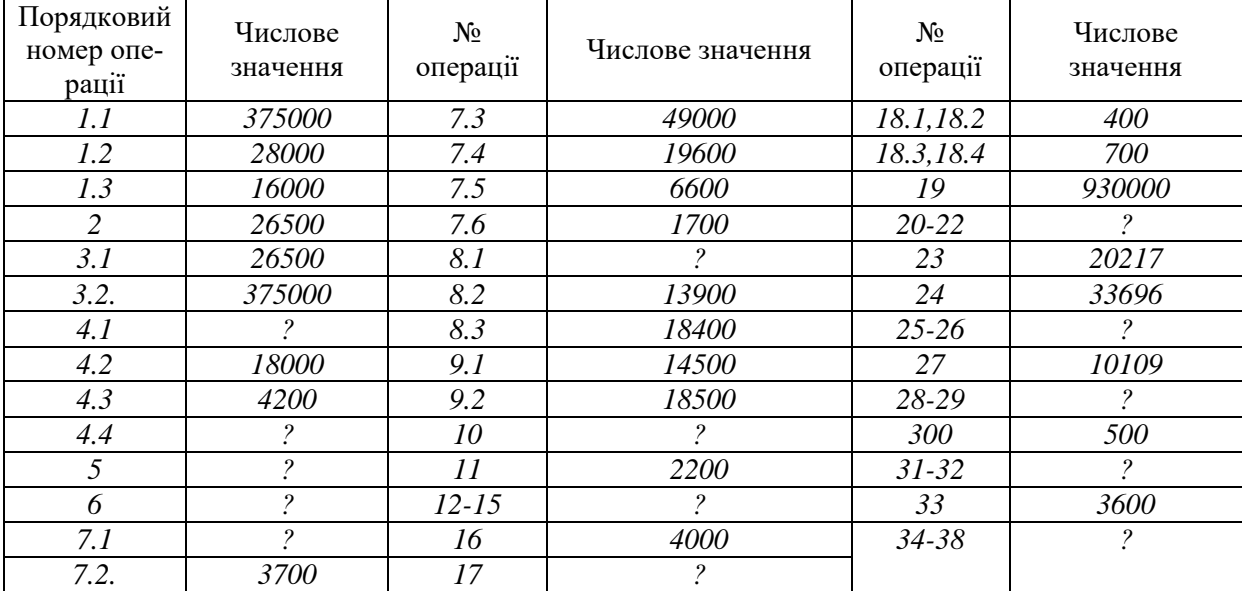

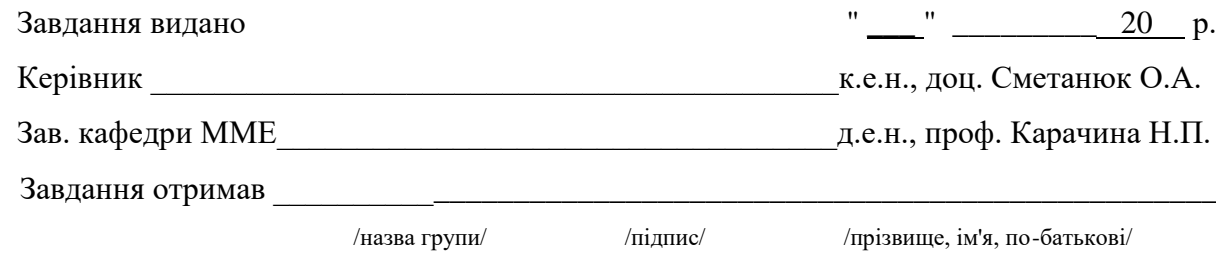

### Додаток Г Вихідні дані для виконання практичної частини курсової роботи

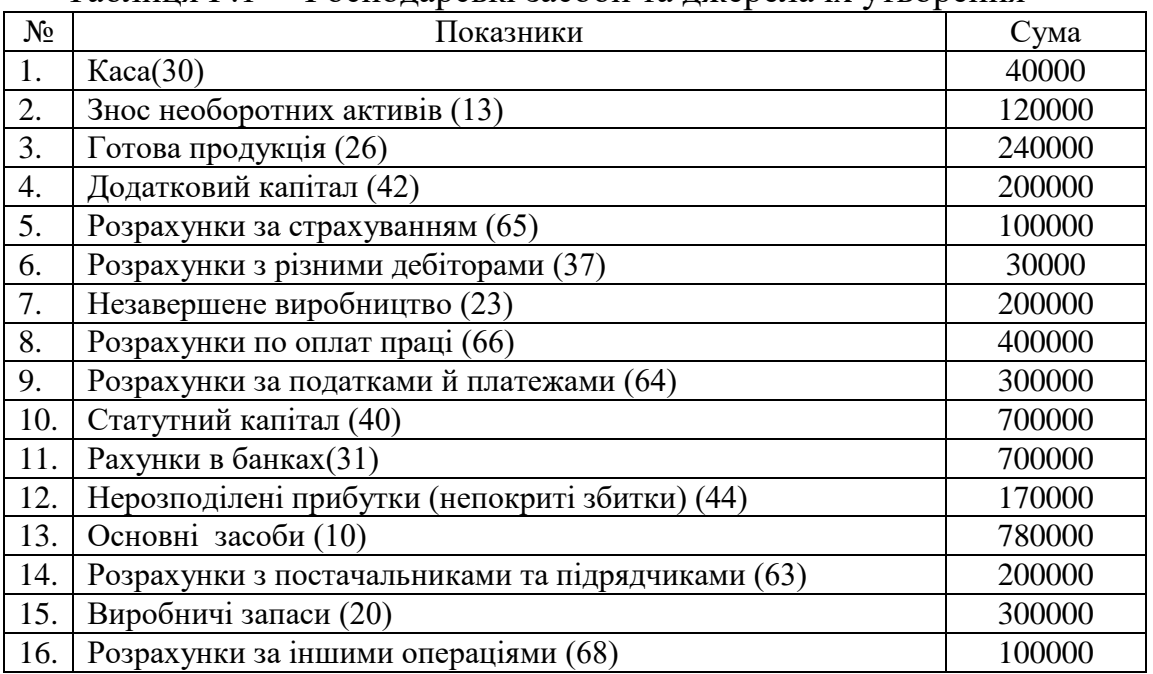

### Таблиця Г.1 – Господарські засоби та джерела їх утворення

### Таблиця Г.2 – Розшифровка до статті «Виробничі запаси»

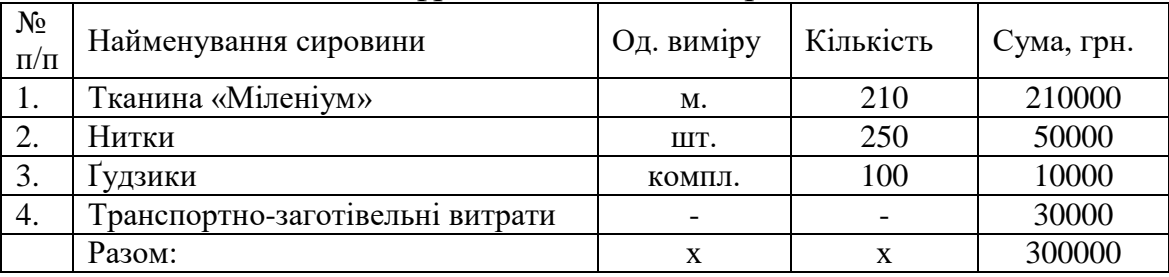

Таблиця Г.3 – Розшифровка до статті "Готова продукція"

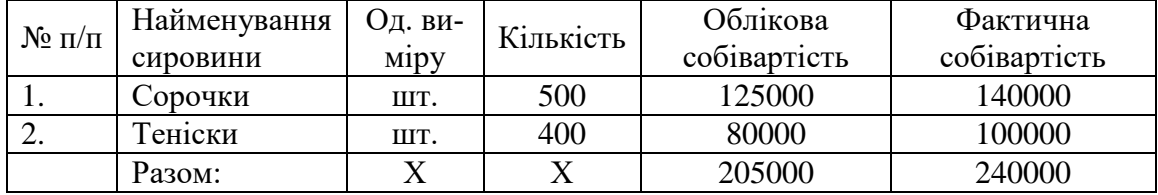

### Таблиця Г.4 –Розшифровка до статті «Розрахунки з постачальниками та підрядчиками»

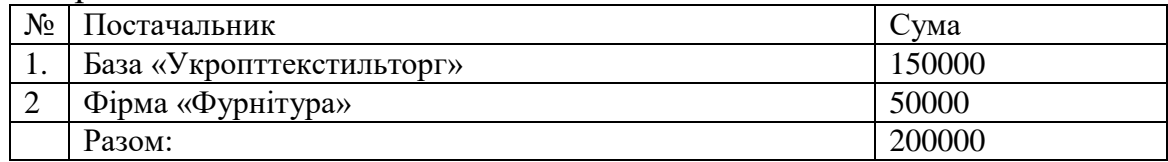

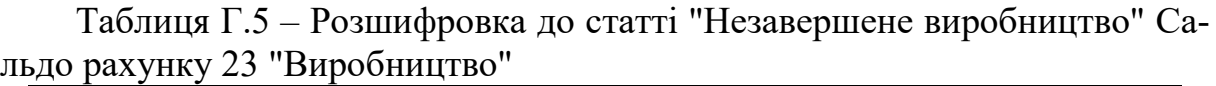

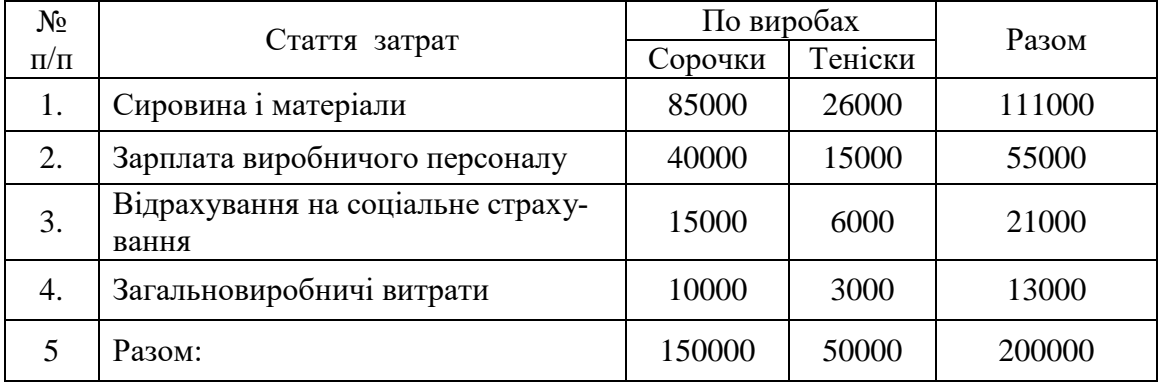

Таблиця Г.6 – Фінансові результати за 11 місяців 20ХХ р. (за даними бухгалтерського обліку)

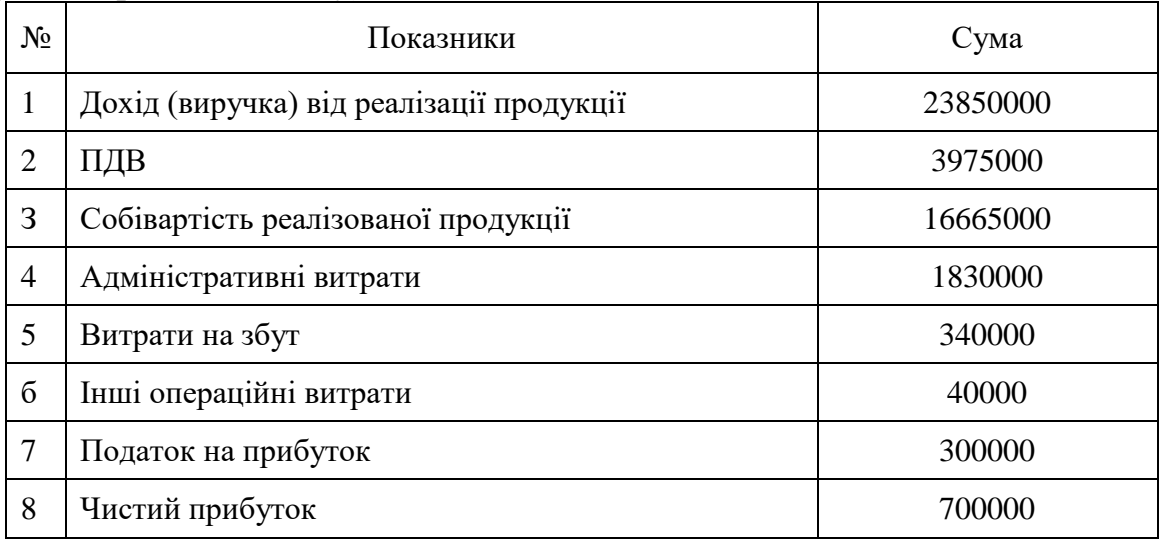

Таблиця Г.7 – Операційні витрати за елементами за 11 місяців 20ХХ р. ( за даними бухгалтерського обліку)

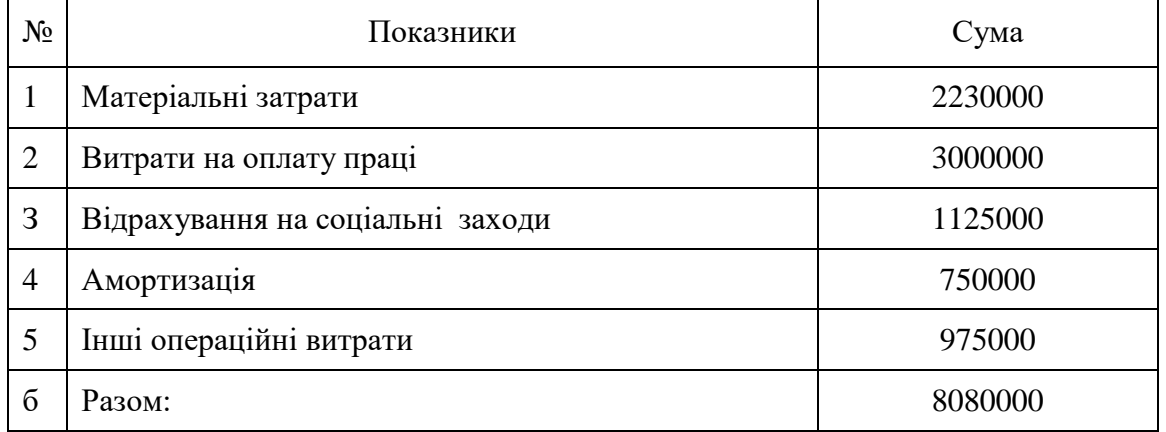

| $N_2$        | Зміст                                                   | Варіант                  |          |                          |                          |                |          |                          |          |                          |          |
|--------------|---------------------------------------------------------|--------------------------|----------|--------------------------|--------------------------|----------------|----------|--------------------------|----------|--------------------------|----------|
| $\Pi/\Pi$    |                                                         |                          | 2        | 3                        | 4                        | 5              | 6        |                          | 8        | 9                        | 10       |
| $\mathbf{1}$ | Виписка з поточного рахунку в банку:                    |                          |          |                          |                          |                |          |                          |          |                          |          |
|              | 1.1. Отримана по чеку готівка і оприбуткована в касу    | 400000                   | 354000   | 392000                   | 345000                   | 371000         | 367000   | 398000                   | 346000   | 375000                   | 367000   |
|              | 1.2. Перераховано в бюджет податки                      | 30000                    | 27000    | 32000                    | 29500                    | 36000          | 25000    | 34000                    | 31000    | 28000                    | 31500    |
|              | 1.3. Перераховано органам соціального страхування       | 20000                    | 19000    | 25000                    | 22500                    | 17000          | 23500    | 22000                    | 18500    | 16000                    | 17500    |
| 2.           | Авансовий звіт № 1 від 3.12.XX р                        |                          |          |                          |                          |                |          |                          |          |                          |          |
|              | Витрачено на відрядження для виробничих цілей           | 30000                    | 25500    | 31500                    | 27500                    | 34000          | 28000    | 36000                    | 33000    | 26500                    | 37000    |
| 3.           | Видатковий касовий ордер від 3.12.XX р. і платіжні ві-  |                          |          |                          |                          |                |          |                          |          |                          |          |
|              | домості::                                               |                          |          |                          |                          |                |          |                          |          |                          |          |
|              | 3.1. Виплачено згідно авансового звіту №1               | 30000                    | 25500    | 31500                    | 27500                    | 34000          | 28000    | 36000                    | 33000    | 26500                    | 37000    |
|              | 3.2. Виплачена заробітна плата за грудень 20ХХ р.       | 400000                   | 354000   | 392000                   | 345000                   | 371000         | 367000   | 398000                   | 346000   | 375000                   | 367000   |
| 4.           | Товарно-транспортна накладна № 17 від 3.12.XX р.        |                          |          |                          |                          |                |          |                          |          |                          |          |
|              | 4.1. Надійшло і оприбутковано на склад від бази "Укроп- | $\gamma$                 | $\Omega$ | $\gamma$                 | $\overline{?}$           | $\gamma$       | $\gamma$ | $\gamma$                 | $\gamma$ | $\Omega$                 |          |
|              | ттекстильторг" за цінами придбання (без ПДВ) всього:    |                          |          |                          |                          |                |          |                          |          |                          |          |
|              | тканина "Міленіум" — 400 м по 125,00 грн.               | $\overline{\mathcal{L}}$ | $\Omega$ | $\overline{\mathcal{L}}$ | $\overline{\mathcal{L}}$ | $\overline{?}$ | $\gamma$ | $\overline{\mathcal{L}}$ | $\Omega$ | $\overline{\mathcal{L}}$ | $\Omega$ |
|              | нитки — 10000шт. по 40,00 грн.                          | $\gamma$                 | $\gamma$ | $\gamma$                 | $\gamma$                 | $\gamma$       | $\gamma$ | $\gamma$                 | $\Omega$ | $\gamma$                 | $\gamma$ |
|              | 4.2. Крім того ПДВ (податкова накладна № 17 від         |                          |          |                          |                          |                |          |                          |          |                          |          |
|              | 3.12.XXp)                                               | 18000                    | 18000    | 18000                    | 18000                    | 18000          | 18000    | 18000                    | 18000    | 18000                    | 18000    |
|              | 4.3. Акцептовані (визнані) витрати на транспортування   |                          |          |                          |                          |                |          |                          |          |                          |          |
|              | $(6e3 \Pi \Pi B)$ :                                     | 6000                     | 7200     | 7800                     | 5400                     | 4800           | 6600     | 8400                     | 8000     | 4200                     | 9000     |
|              | 4.4 крім того ПДВ (податкова накладна № 17 від          |                          |          |                          |                          |                |          |                          |          |                          |          |
|              | 3.12.XX р). Оплата сировини і транспортних послуг не    | $\gamma$                 | $\Omega$ | $\gamma$                 | $\gamma$                 | $\gamma$       | $\gamma$ | $\gamma$                 | $\gamma$ | ി                        |          |
|              | проведена                                               |                          |          |                          |                          |                |          |                          |          |                          |          |
| 5            | Лімітно-забірні картки №1-3 від 5.12.ХХ р               | $\gamma$                 | $\gamma$ | $\gamma$                 | $\overline{?}$           | $\overline{?}$ | $\gamma$ | $\gamma$                 | $\gamma$ | $\gamma$                 |          |
|              | 5. Передано на виробництво матеріали (табл.Д.1):        |                          |          |                          |                          |                |          |                          |          |                          |          |
|              | 5.1. тканина "Міленіум" на виготовлення:                | $\gamma$                 | $\Omega$ | $\gamma$                 | $\gamma$                 | $\overline{?}$ | $\gamma$ | $\Omega$                 | $\gamma$ | $\gamma$                 | $\gamma$ |
|              | сорочок - 200 м                                         | $\gamma$                 | $\gamma$ | $\gamma$                 | $\gamma$                 | $\gamma$       | $\gamma$ | $\gamma$                 | $\Omega$ | $\gamma$                 | $\Omega$ |

Таблиця Г.8 – Господарські операції та їх числові значення по варіантах за грудень 20ХХ р.

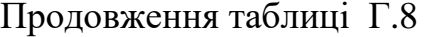

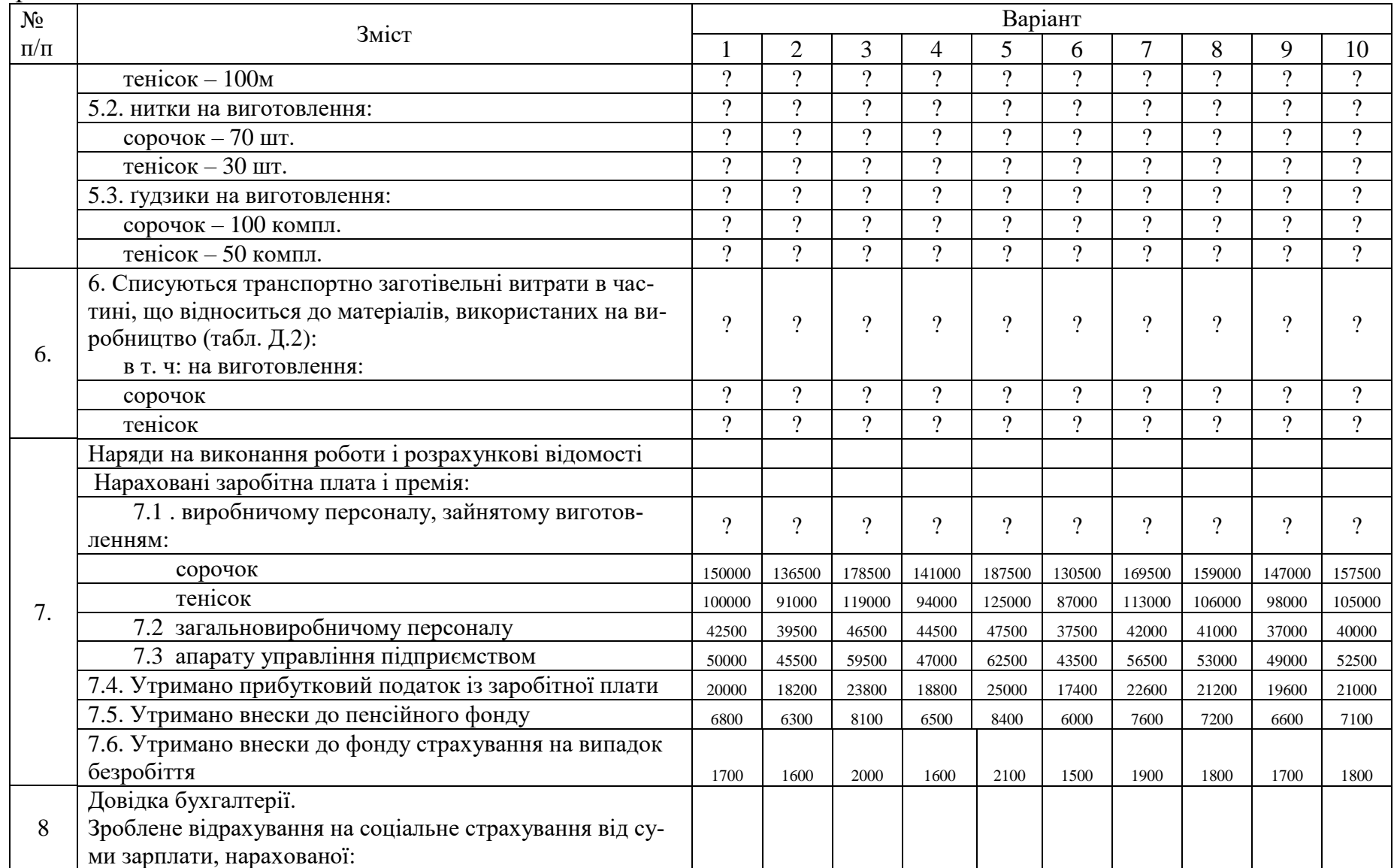

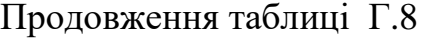

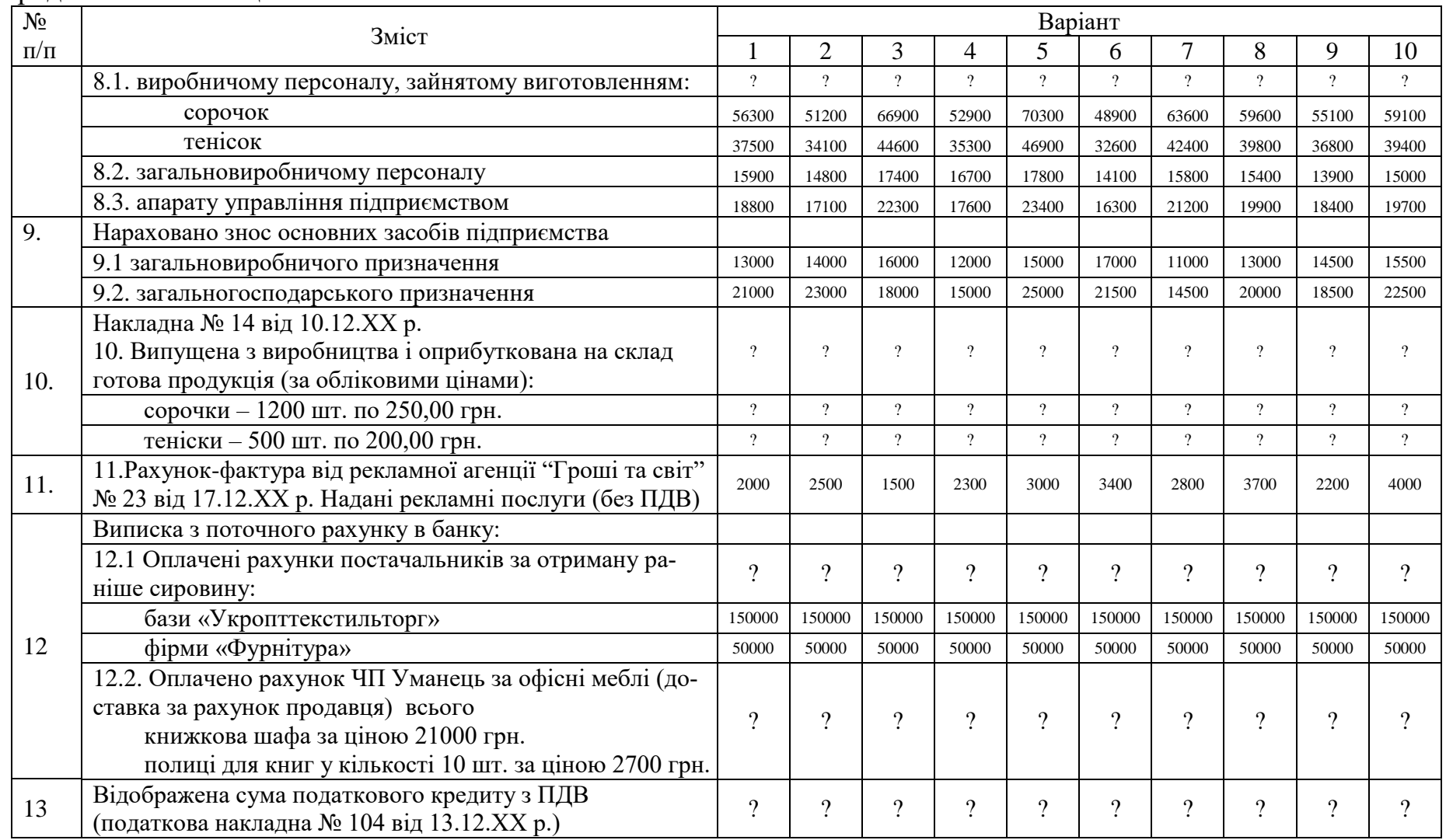

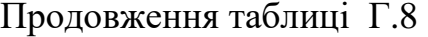

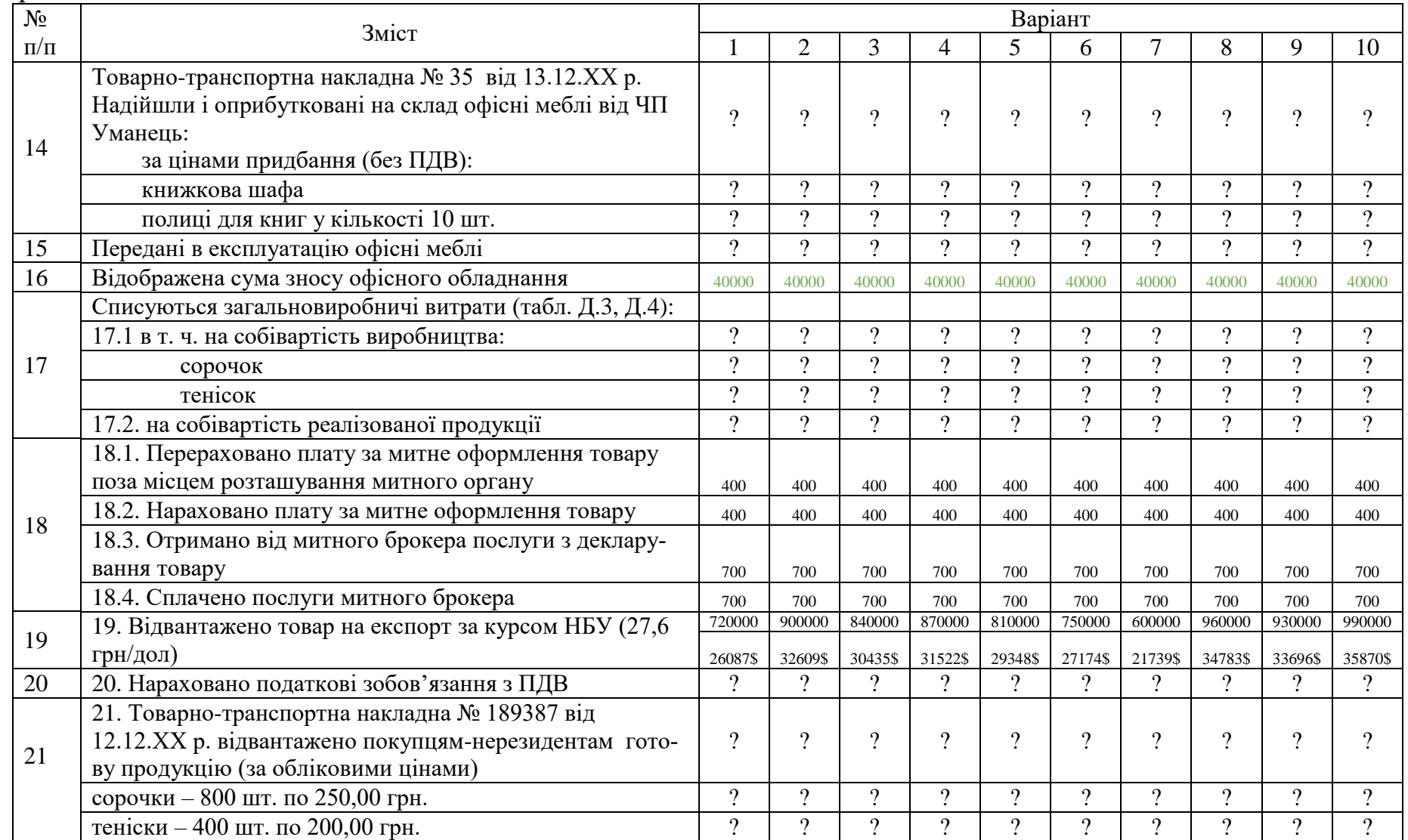

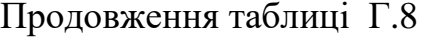

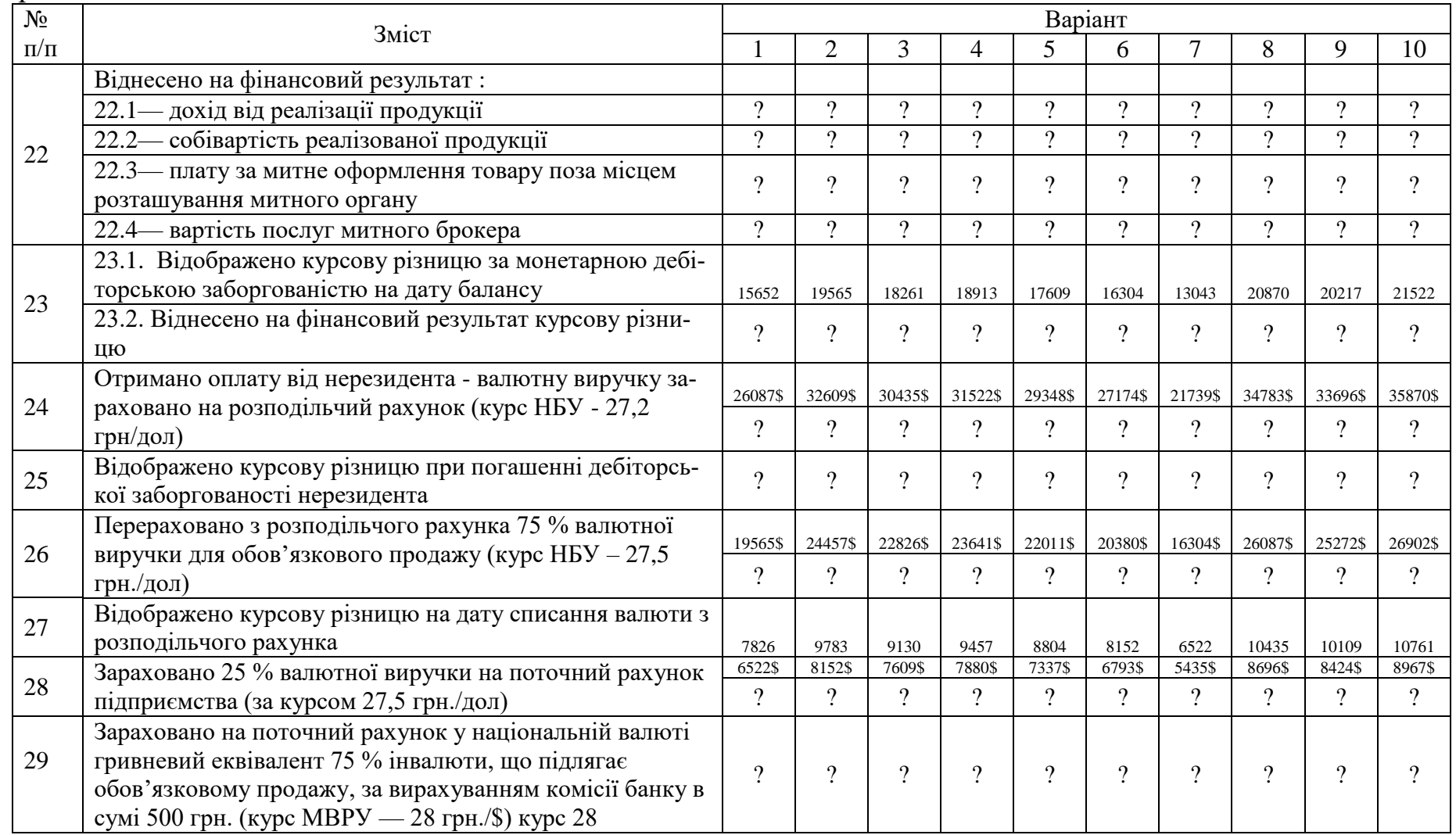

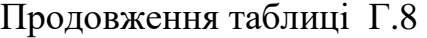

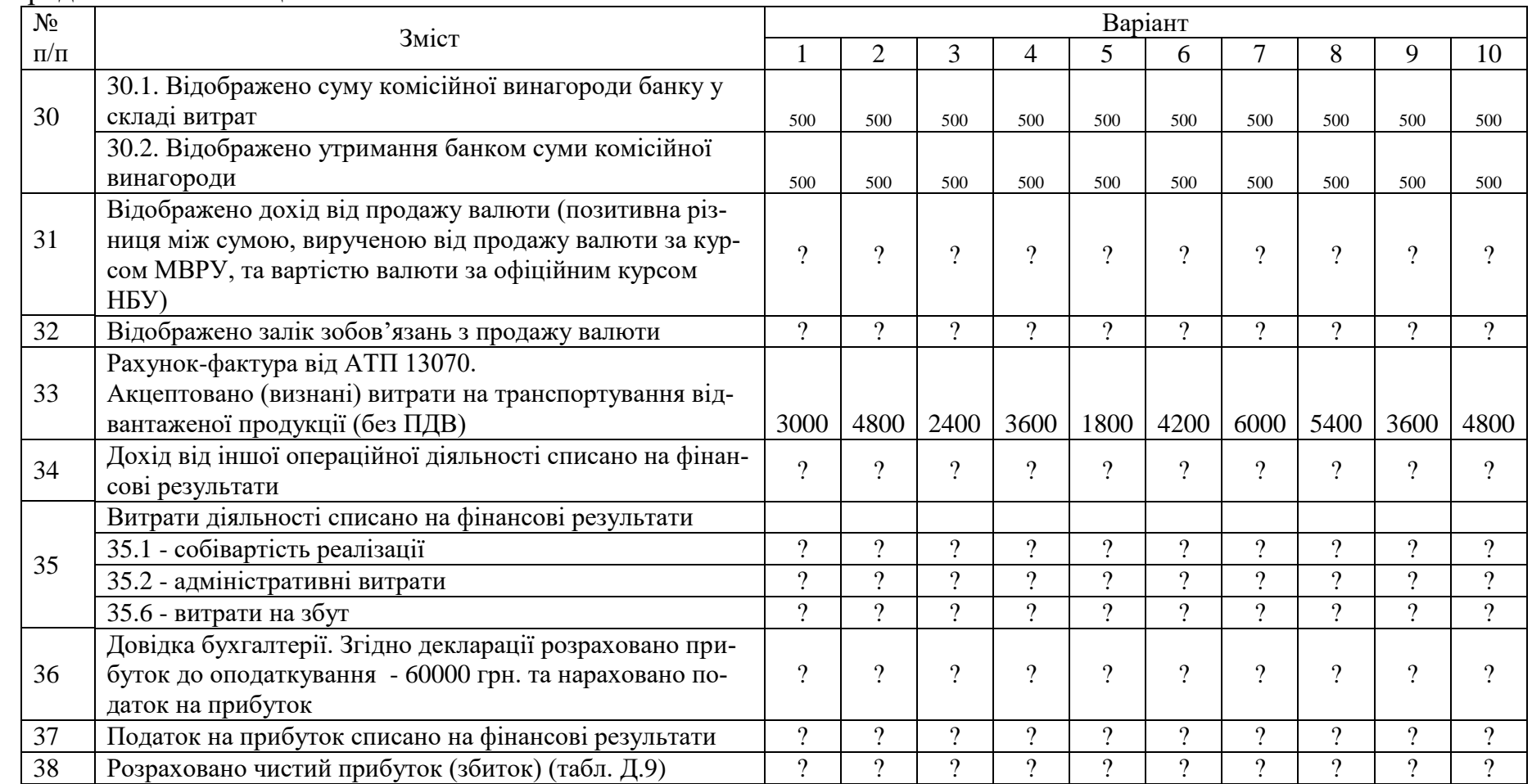

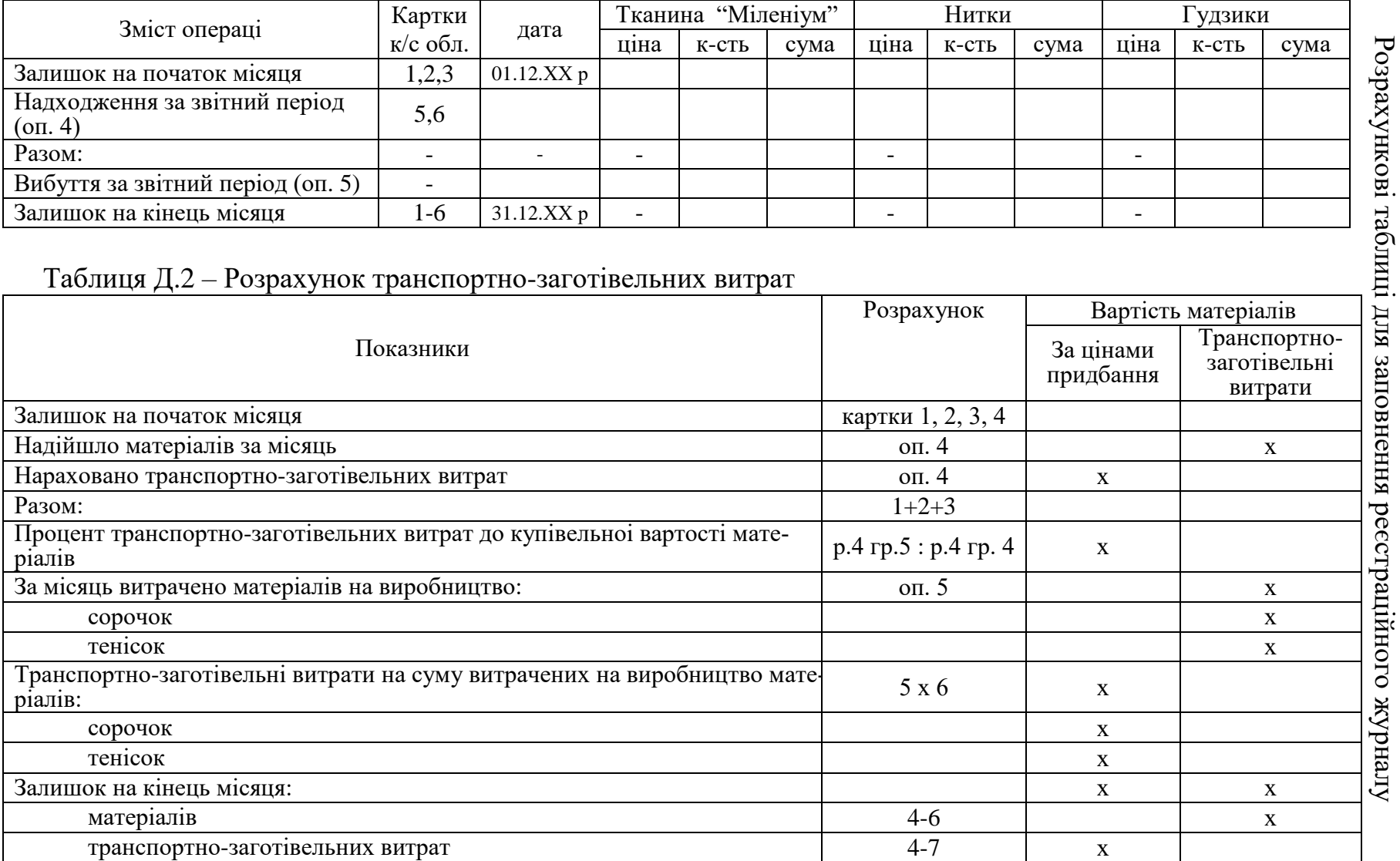

## Таблиця Д.1 – Оцiнка вибуття виробничих запасів за методом FIFO за грудень 20ХХ р

Дод аток  $\succ$ 

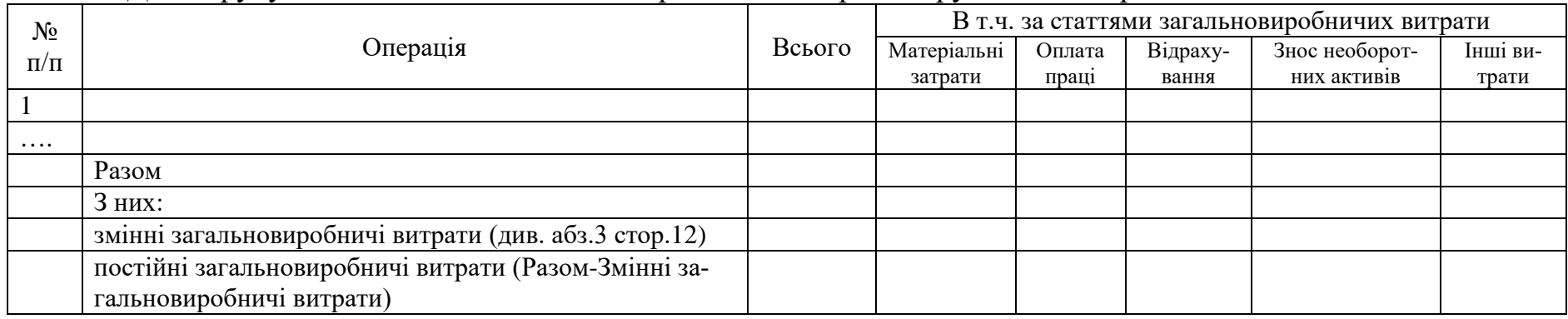

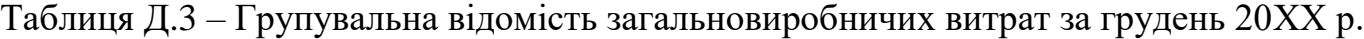

Таблиця Д.4 – Розподіл загальновиробничих витрат за грудень 20ХХ р.

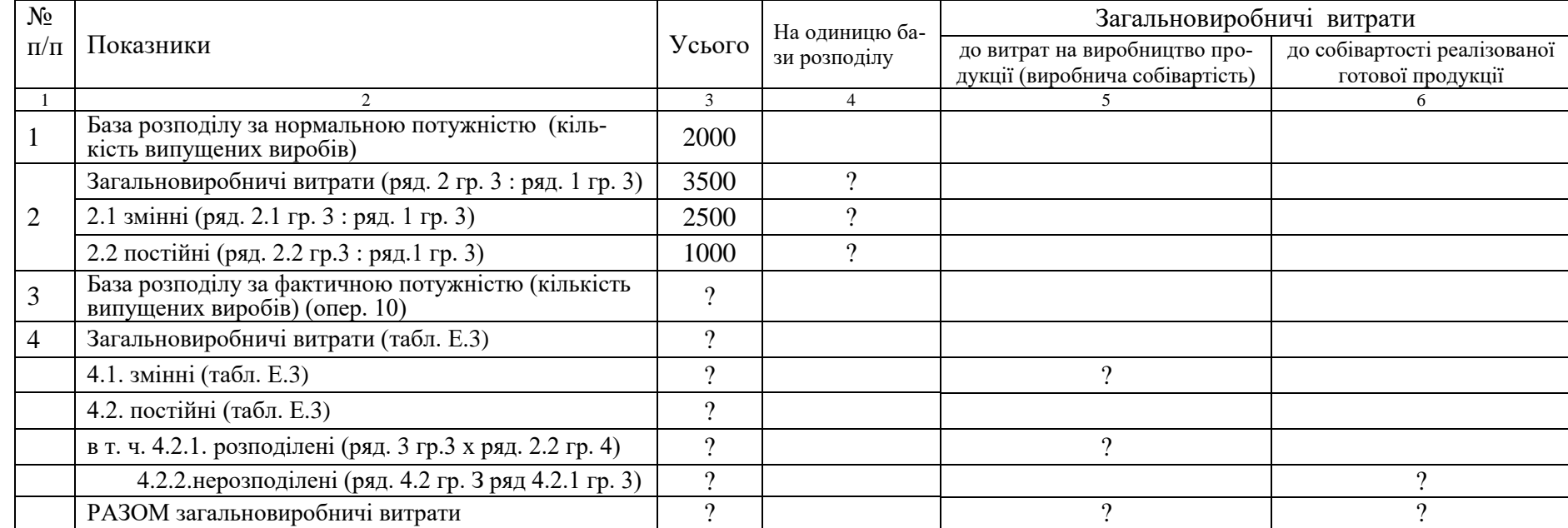

Таблиця Д.5 – Розрахунок чистого прибутку (збитку) за грудень 20ХХ р.

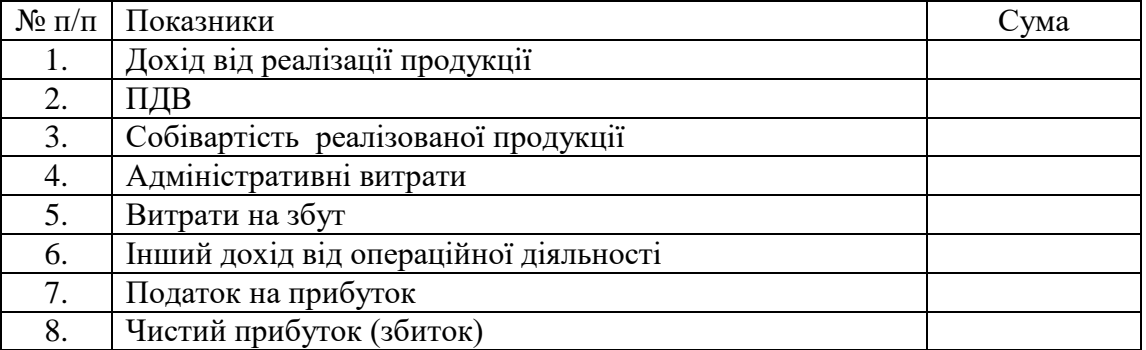

Таблиця Д.6 – Звiт про фiнансовi результати за 20ХХ р.

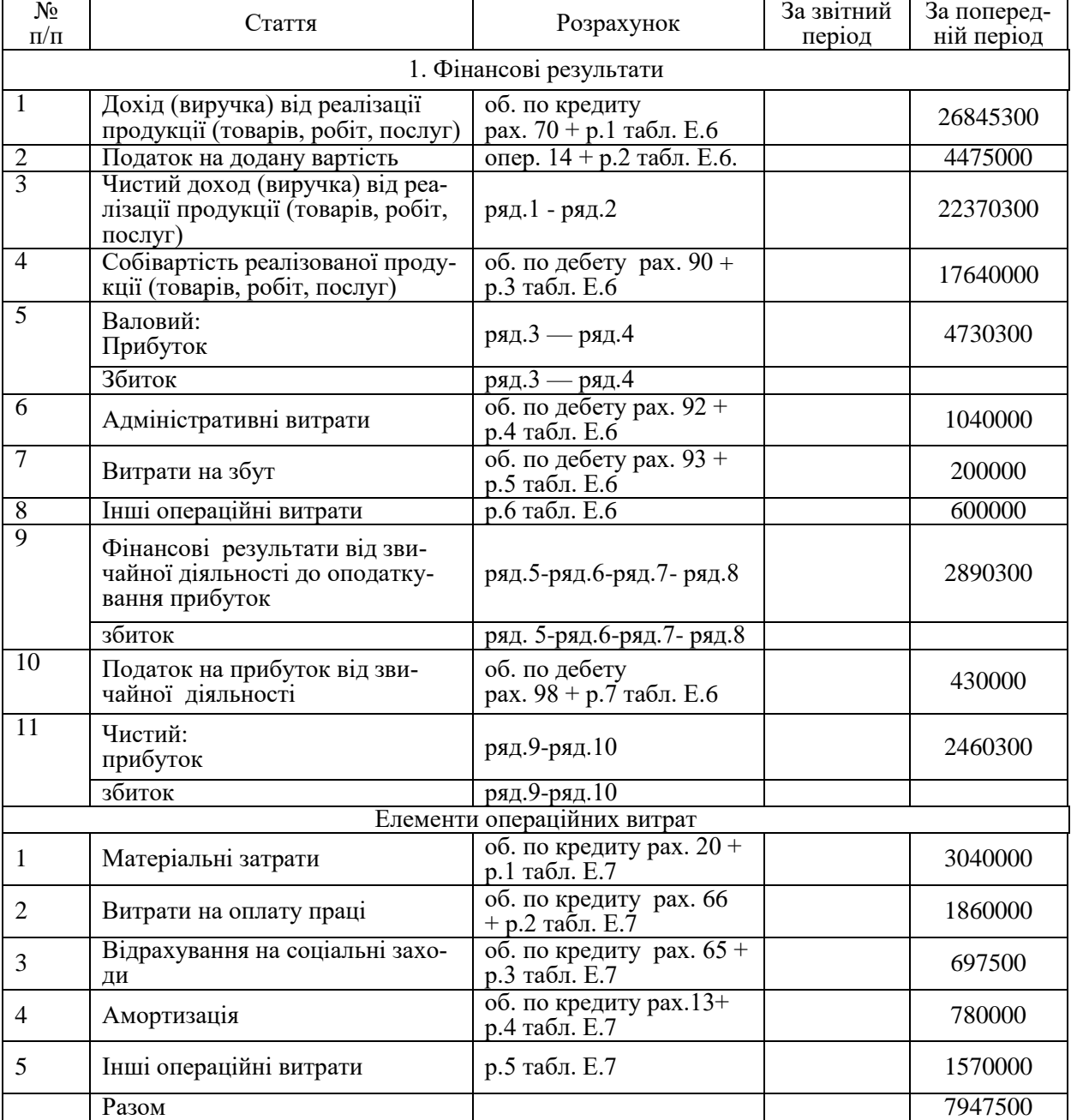

### Додаток Е Зразки оформлення джерел використаної літератури

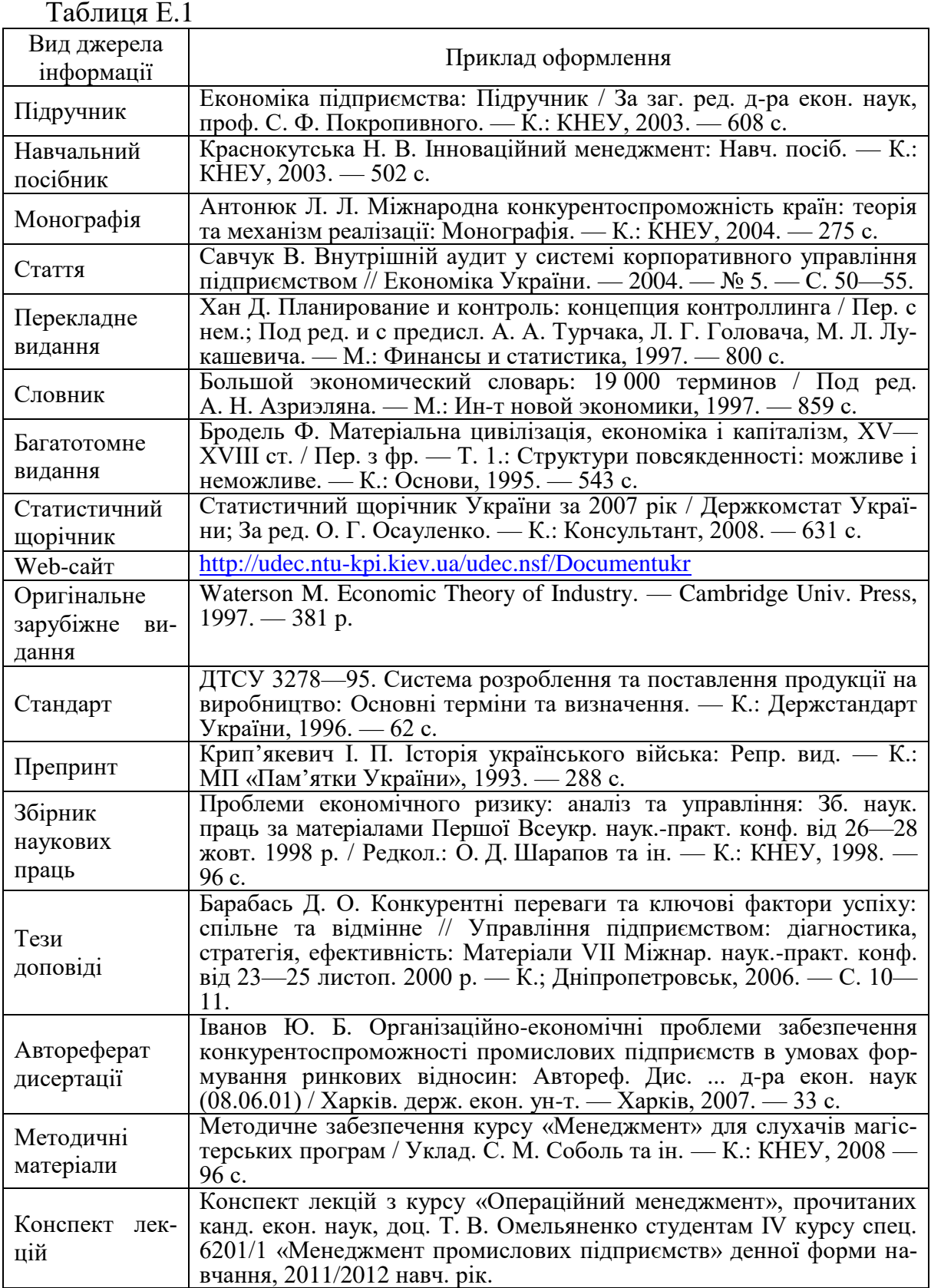

*Навчальне видання*

Методичні вказівки до виконання курсової роботи з дисципліни «Звітність, аналіз, облік та аудит зовнішньоекономічної діяльності » для студентів спеціальності 073 «Менеджмент» за освітньо-професійною програмою «Менеджмент ЗЕД» денної та заочної форм навчання

Редактор Коректор

Укладачі: Сметанюк Олена Анатоліївна, Карачина Наталія Петрівна

Оригінал-макет підготовлено О. Сметанюк

Підписано до друку Формат 29,7  $\times$  42  $\frac{1}{4}$ . Папір офсетний. Гарнітура Times New Roman. Друк різографічний. Ум. друк. арк. Наклад прим. Зам. №

Вінницький національний технічний університет, навчально-методичний відділ ВНТУ. 21021, м. Вінниця, Хмельницьке шосе, 95, ВНТУ, к. 2201. Тел. (0432) 59-87-36. Свідоцтво суб'єкта видавничої справи серія ДК № 3516 від 01.07.2009 р.

Віддруковано в Вінницькому національному технічному університеті в комп'ютерному інформаційно-видавничому центрі . 21021, м. Вінниця, Хмельницьке шосе, 95, ВНТУ, ГНК, к. 114. Тел. (0432) 59-87-38. Свідоцтво суб'єкта видавничої справи серія ДК № 3516 від 01.07.2009 р.